# Network Layer

### Where we are in the Course

•Moving on up to the Network Layer!

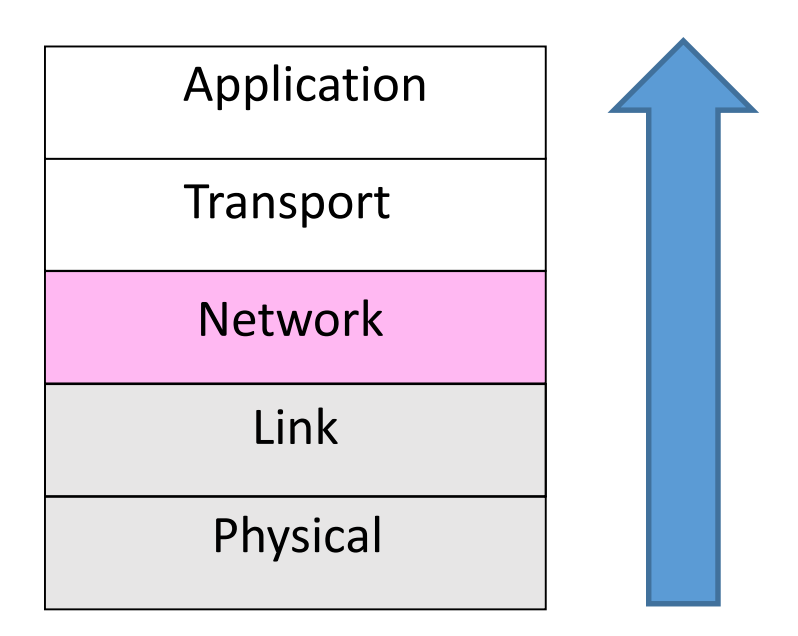

#### Network Layer

#### • How to connect different link layer networks • Routing as the primary concern

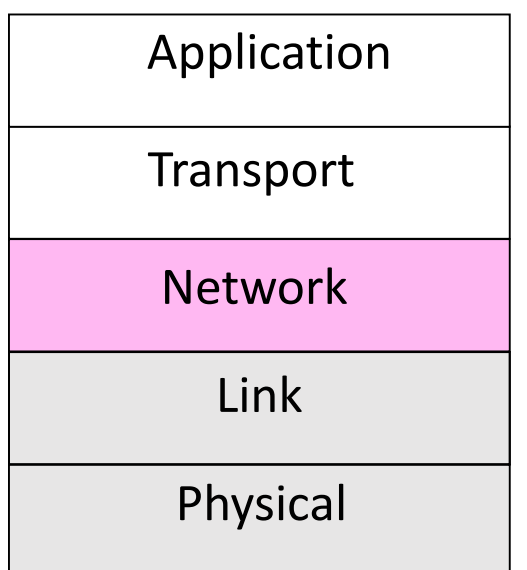

### Why do we need a Network layer?

•We can already build networks with links and switches and send frames between hosts …

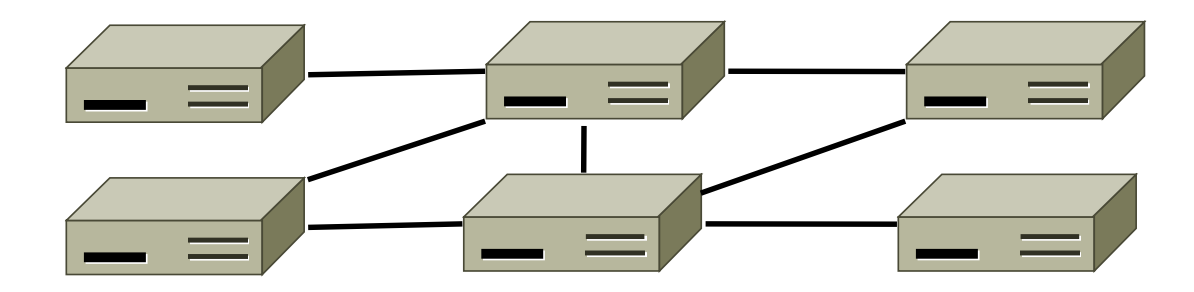

# Shortcomings of Switches

- 1. Don't scale to large networks
	- Blow up of routing table, broadcast

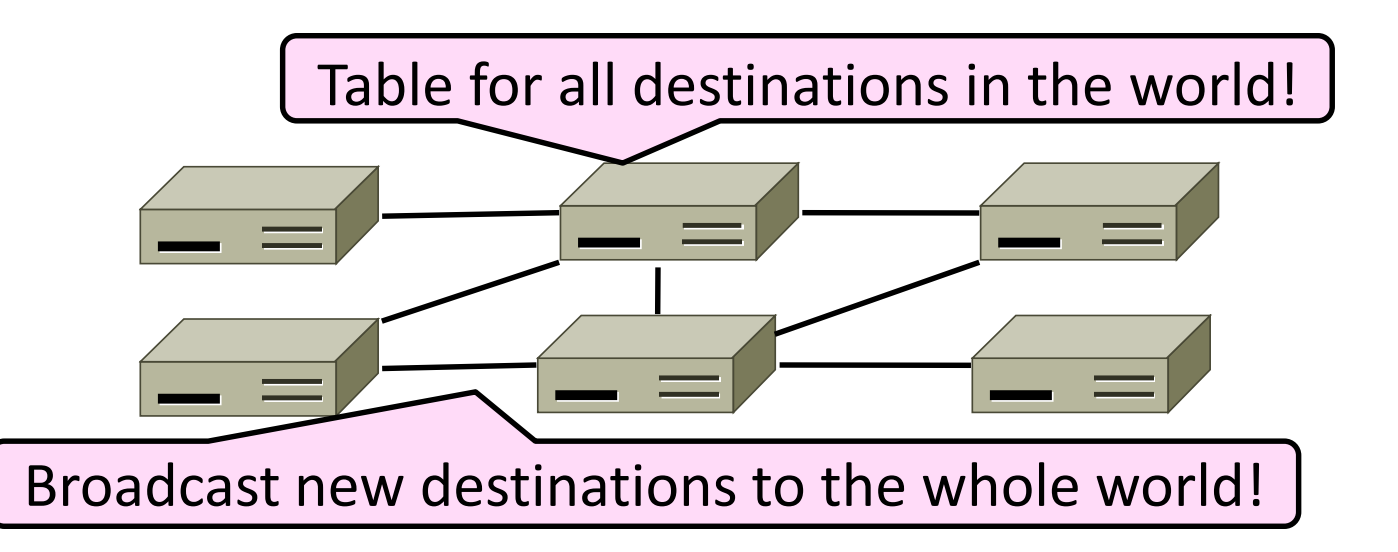

# Shortcomings of Switches (2)

- 2. Don't work across more than one link layer technology
	- Hosts on Ethernet + 3G + 802.11 ...

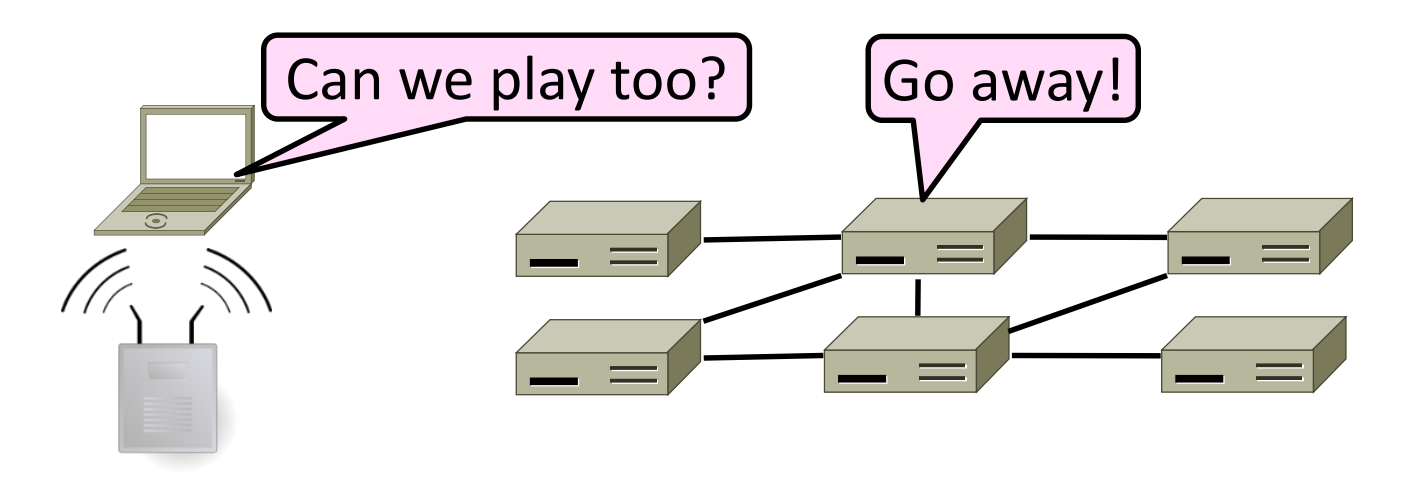

# Shortcomings of Switches (3)

- 3. Don't give much traffic control
	- Want to plan routes / bandwidth

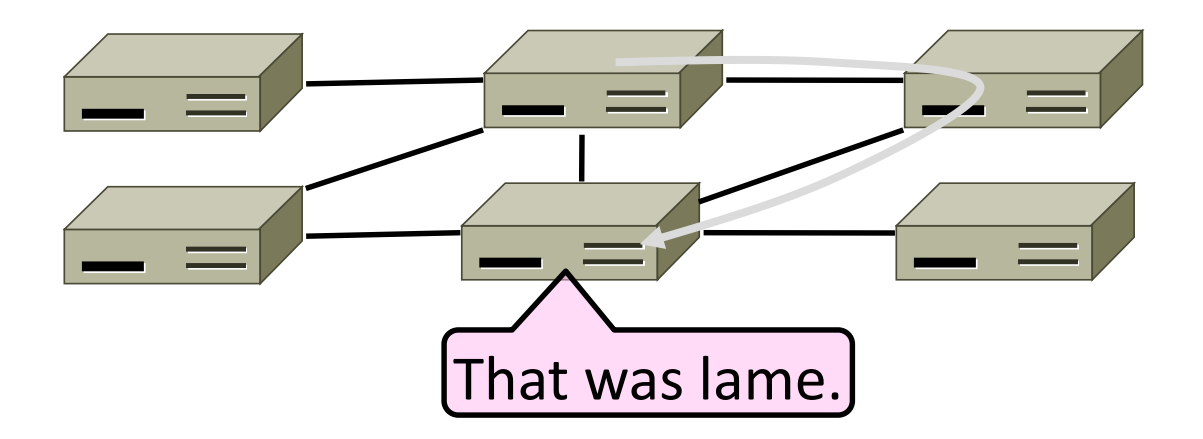

# Network Layer Approach

- Scaling:
	- Hierarchy, in the form of prefixes
- Heterogeneity:
	- IP for internetworking
- Bandwidth Control:
	- Lowest-cost routing
	- Later QOS (Quality of Service)

### Topics

- Network service models
	- Datagrams (packets), virtual circuits
- IP (Internet Protocol)
	- Internetworking
	- Forwarding (Longest Matching Prefix)
	- Helpers: ARP and DHCP
	- Fragmentation and MTU discovery
	- Errors: ICMP (traceroute!)
	- IPv6, scaling IP to the world
	- NAT, and "middleboxs"
- Routing Algorithms

# Routing vs. Forwarding

- Routing is the process of deciding in which direction to send traffic
	- Network wide (global) and expensive

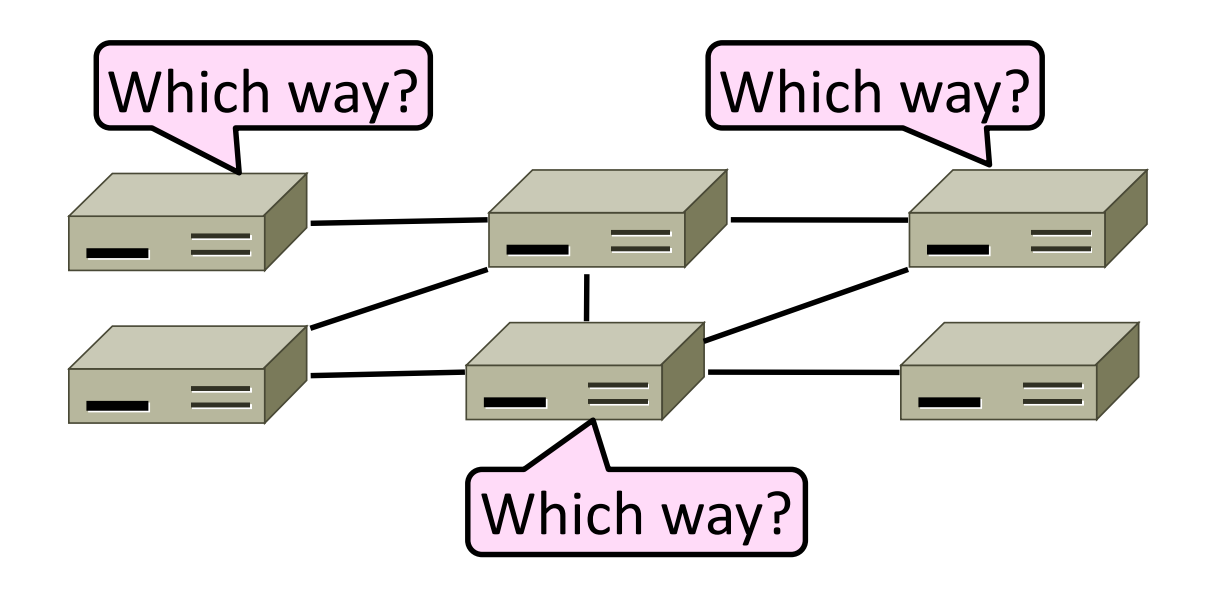

# Routing vs. Forwarding (2)

- Forwarding is the process of sending a packet
	- Node process (local) and fast

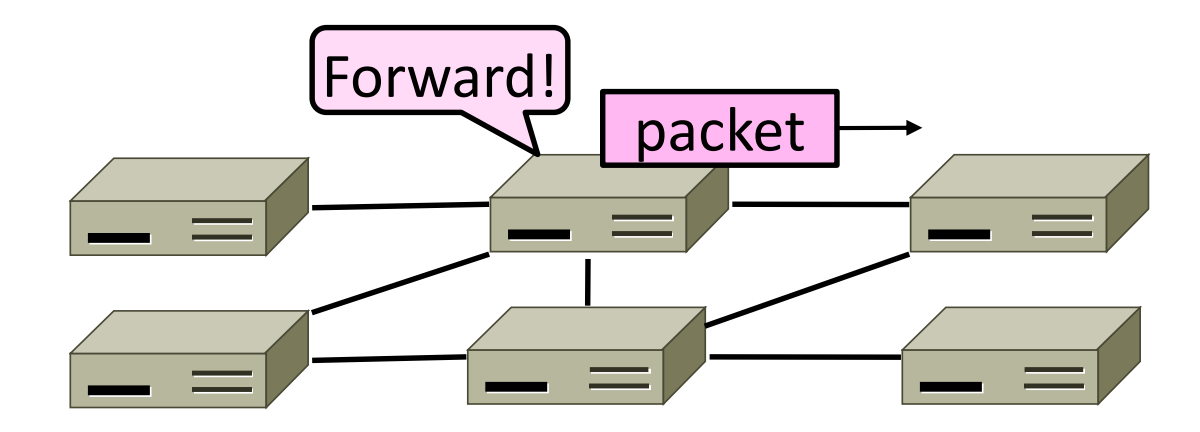

# Networking Services

### Topic

- •What kind of service does the Network layer provide to the Transport layer?
	- How is it implemented at routers?

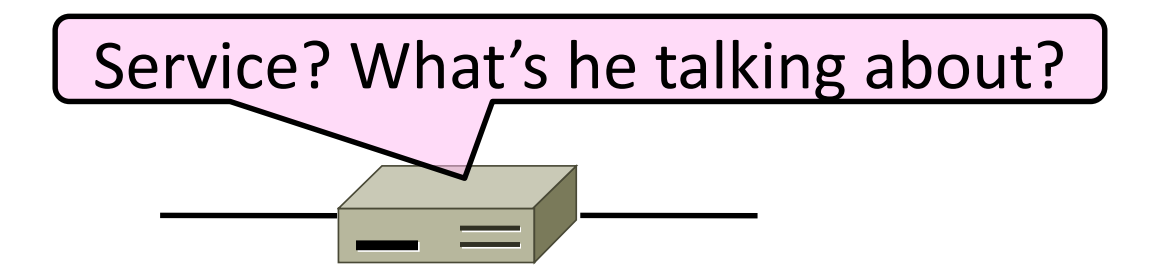

#### Two Network Service Models

- •Datagrams, or connectionless service
	- Like postal letters
	- (IP as an example)

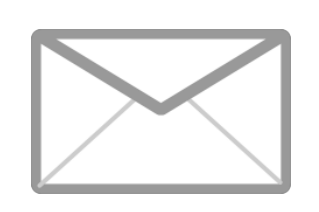

- •Virtual circuits, or connection-oriented service
	- Like a telephone call

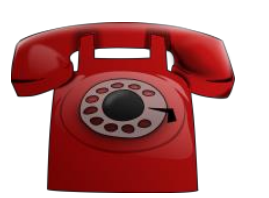

## Store-and-Forward Packet Switching

- Both models are implemented with store-andforward packet switching
	- Routers receive a complete packet, storing it temporarily if necessary before forwarding it onwards
	- We use statistical multiplexing to share link bandwidth over time

#### Store-and-Forward (2)

• Switching element has internal buffering for contention

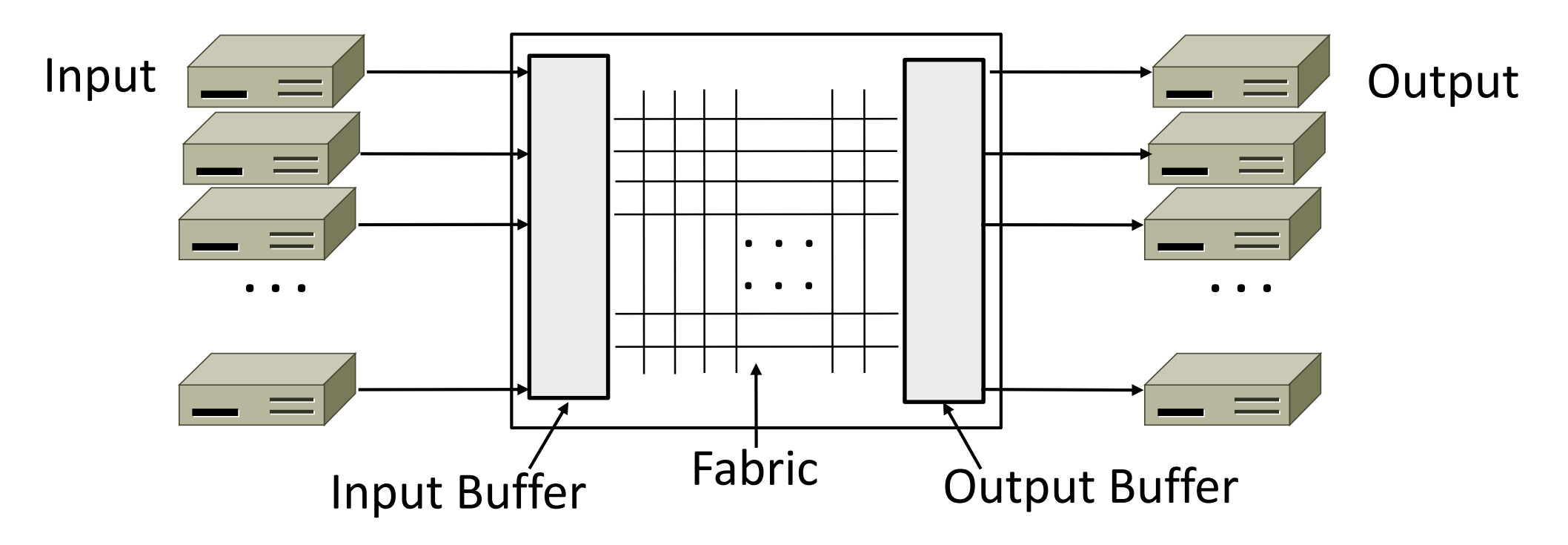

#### Store-and-Forward (3)

- Simplified view with per port output buffering
	- Buffer is typically a FIFO (First In First Out) queue
	- If full, packets are discarded (congestion, later)

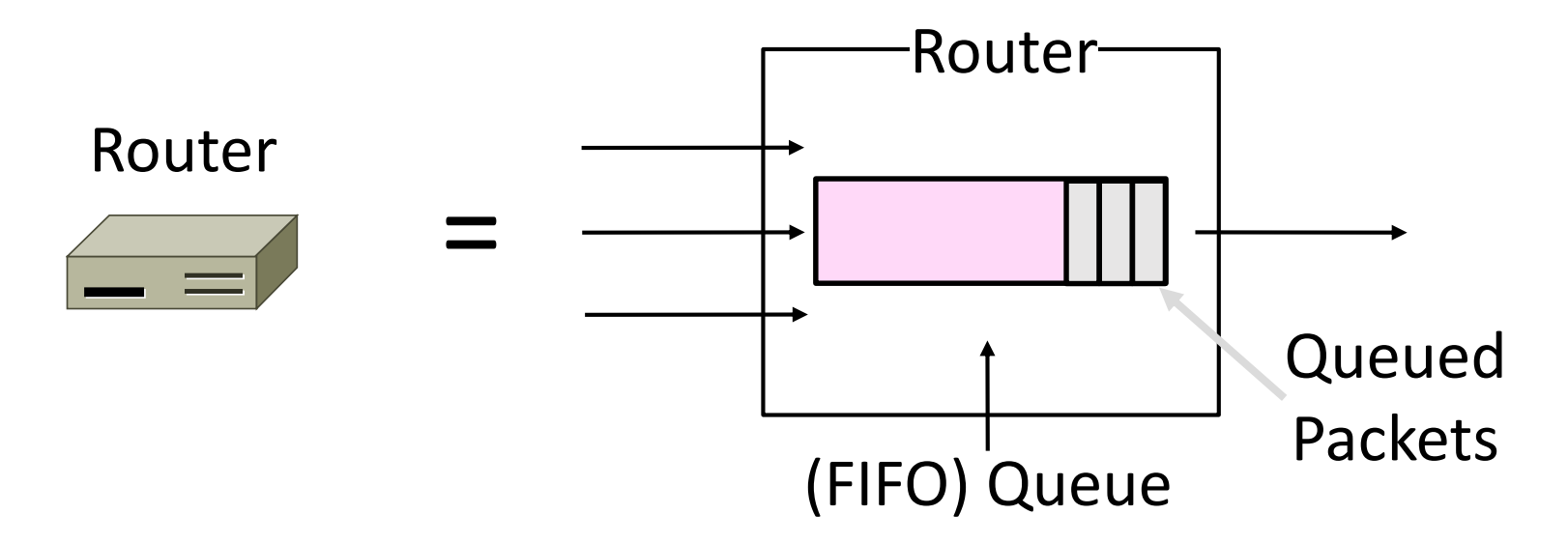

#### Datagram Model

•Packets contain a destination address; each router uses it to forward packets, maybe on different paths

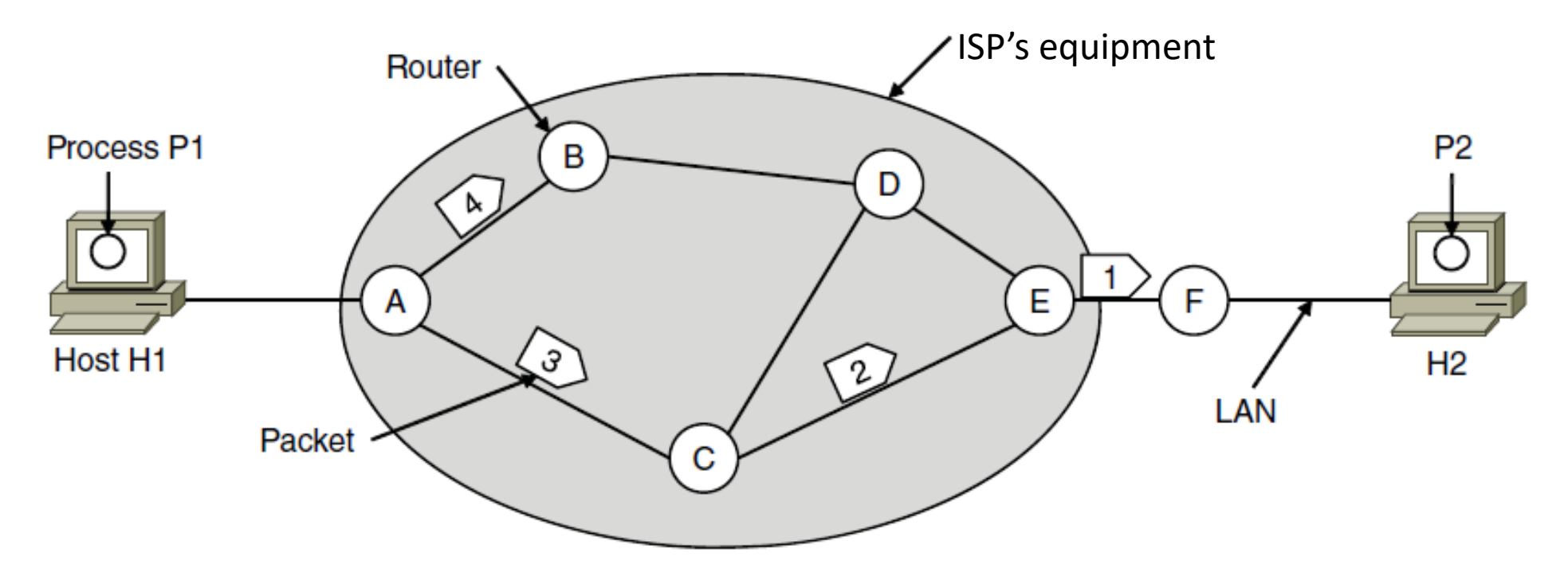

## Datagram Model (2)

- Each router has a forwarding table keyed by address
	- Gives next hop for each destination address; may change

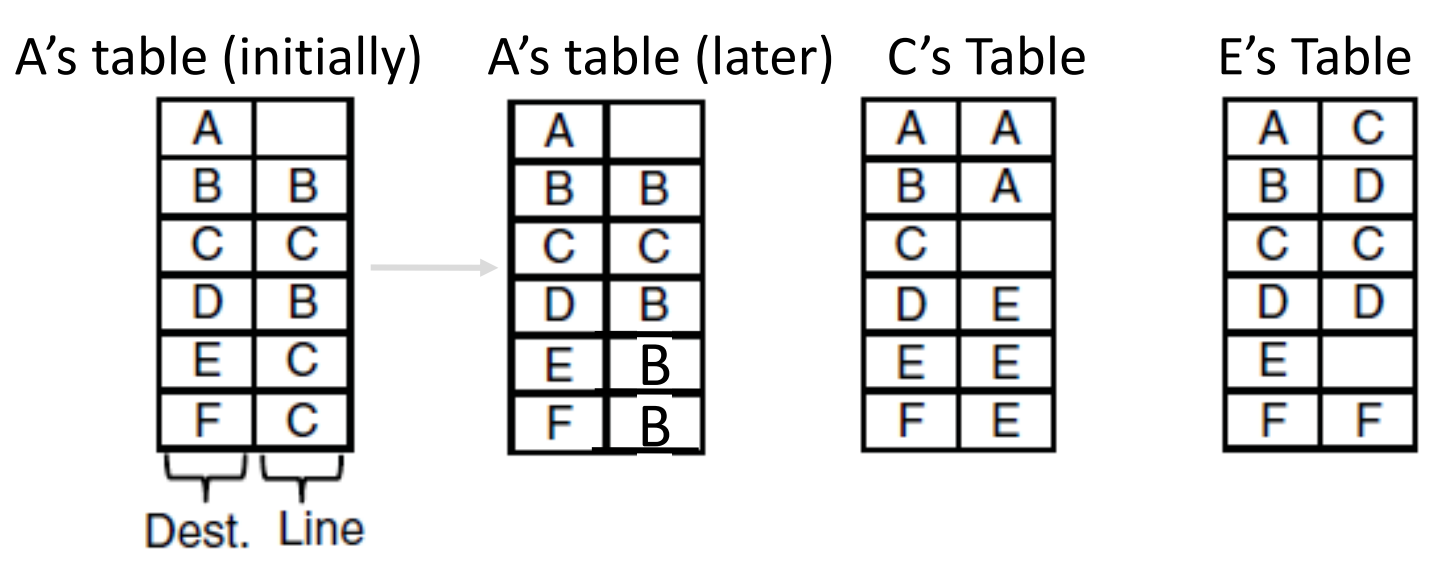

# Datagrams vs Virtual Circuits

#### •Complementary strengths

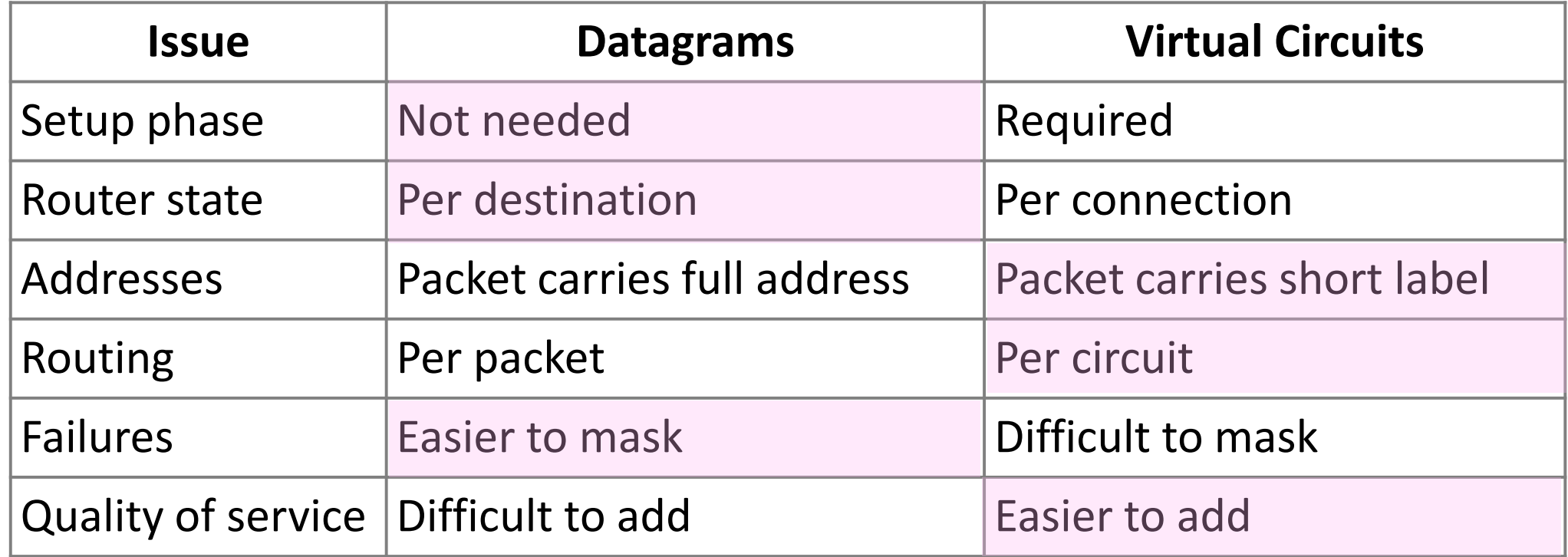

### IP (Internet Protocol)

- •Network layer of the Internet, uses datagrams (next)
	- IPv4 carries 32 bit addresses on each packet (often 1.5 KB)

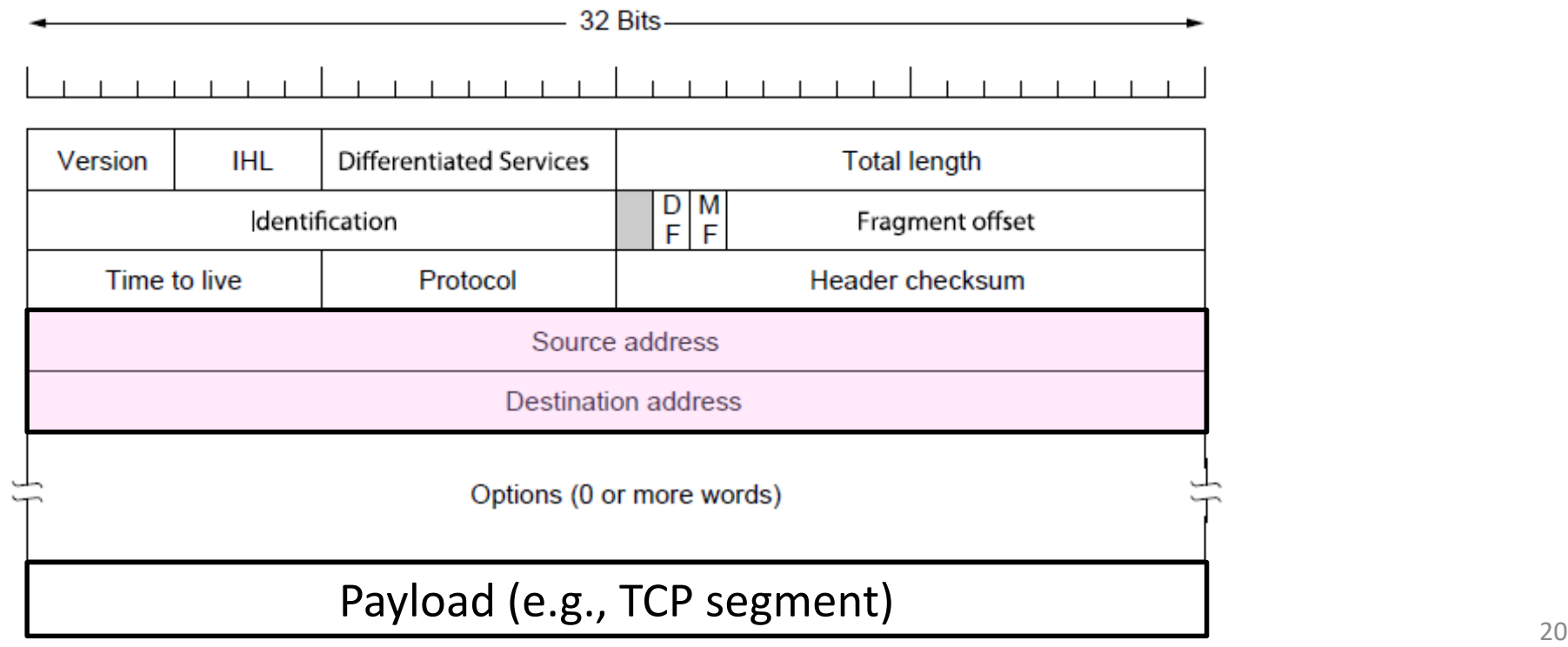

# Internetworking (IP)

### Topic

- •How do we connect different networks together?
	- This is called internetworking
	- We'll look at how IP does it

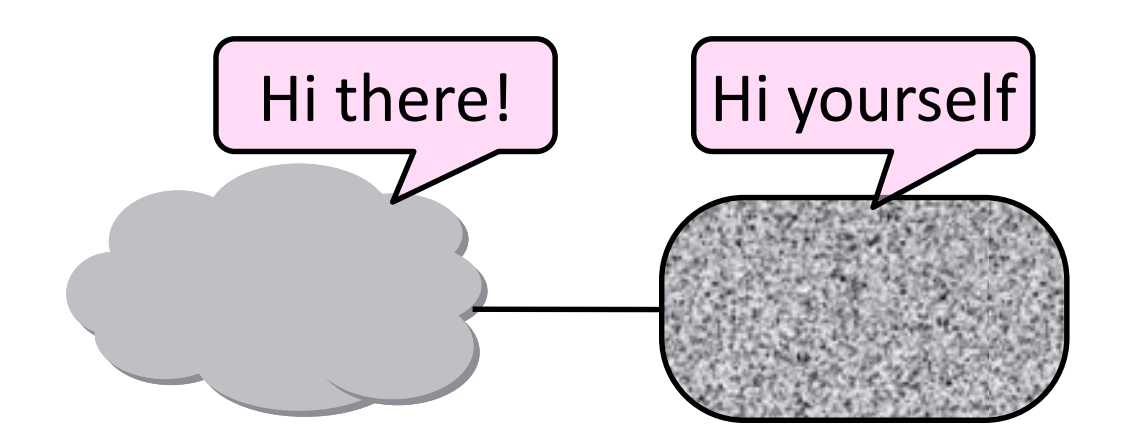

#### How Networks May Differ

- Basically, in a lot of ways:
	- Service model (datagrams, VCs)
	- Addressing (what kind)
	- QOS (priorities, no priorities)
	- Packet sizes
	- Security (whether encrypted)
- Internetworking hides the differences with a common protocol. (Uh oh.)

#### Connecting Datagram and VC networks

- An example to show that it's not so easy
	- Need to map destination address to a VC and vice-versa
	- A bit of a "road bump", e.g., might have to set up a VC

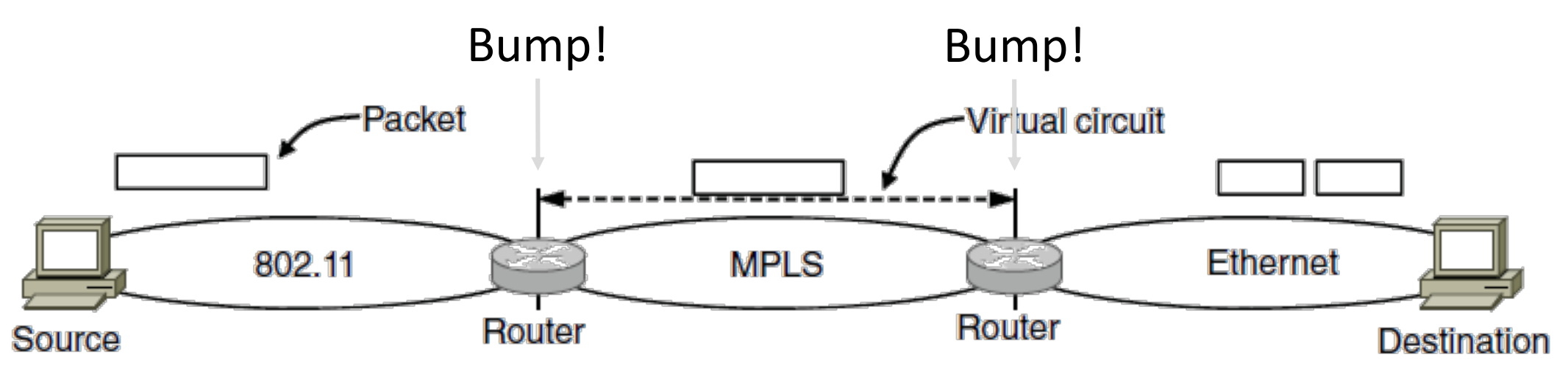

## Internetworking – Cerf and Kahn

- •Pioneers: Cerf and Kahn
	- "Fathers of the Internet"
	- In 1974, later led to TCP/IP
- Tackled the problems of interconnecting networks
	- Instead of mandating a single network technology

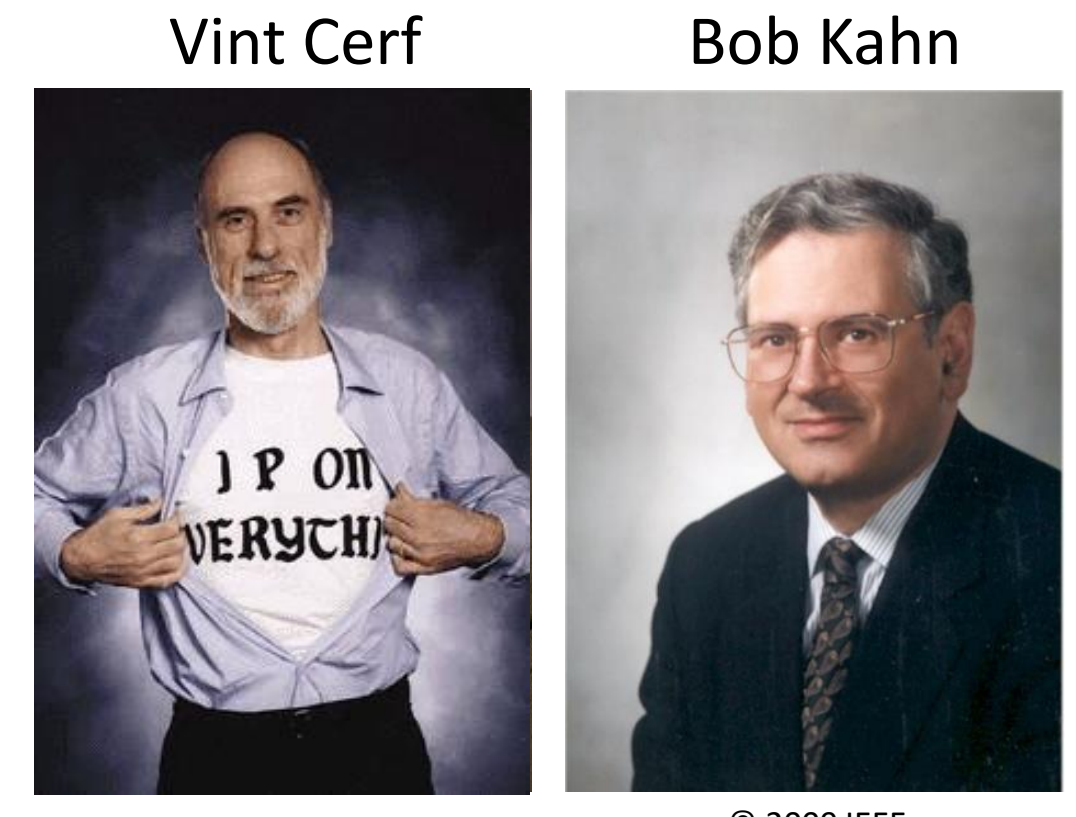

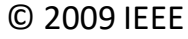

#### Internet Reference Model

- Internet Protocol (IP) is the "narrow waist"
	- Supports many different links below and apps above

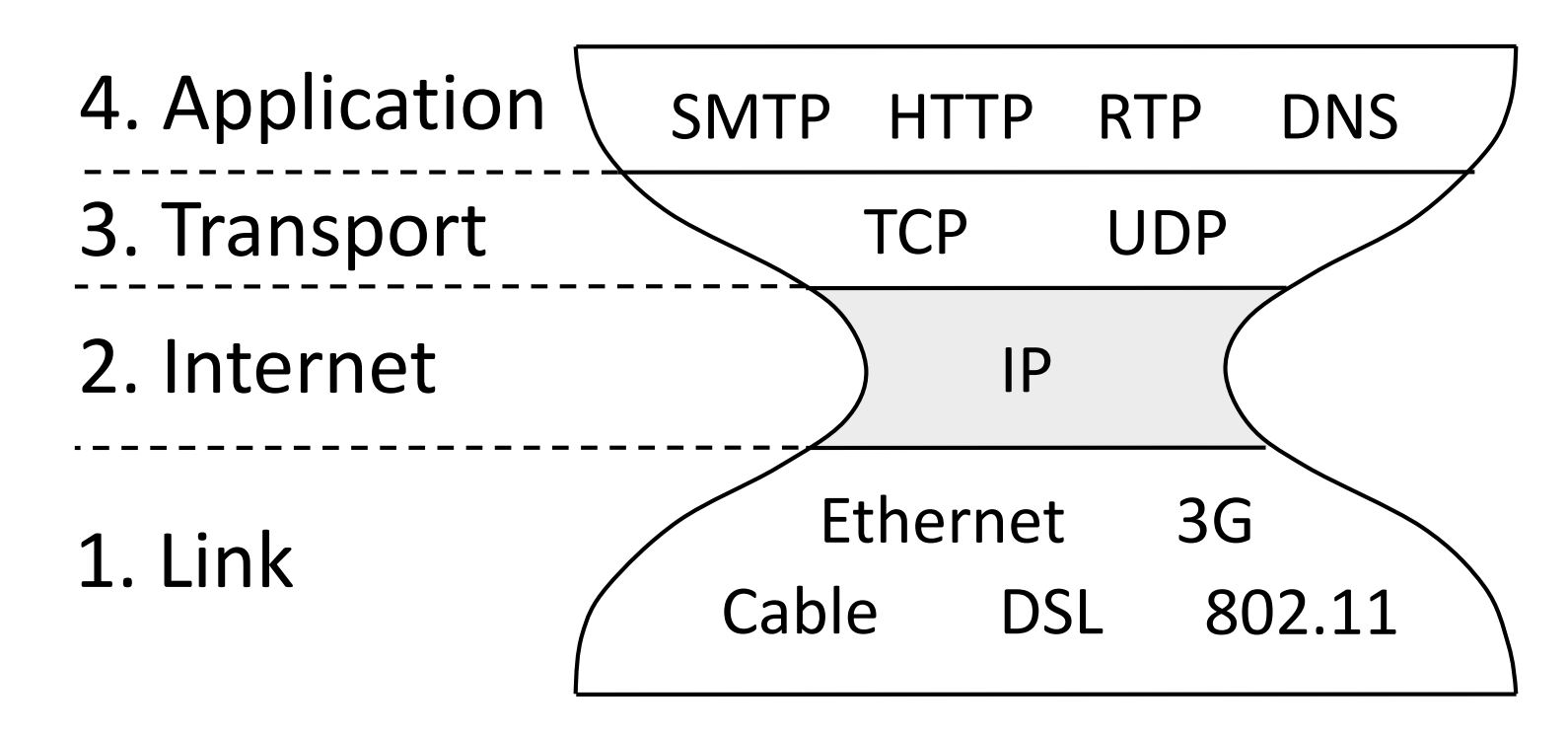

#### IP as a Lowest Common Denominator

- Suppose only some networks support QOS or security etc.
	- Difficult for internetwork to support
- •Pushes IP to be a "lowest common denominator"
	- Asks little of lower-layer networks
	- Gives little as a higher layer service

# IPv4 (Internet Protocol)

- •Various fields to meet straightforward needs
	- Version, Header (IHL), Total length, Protocol, and Header Checksum

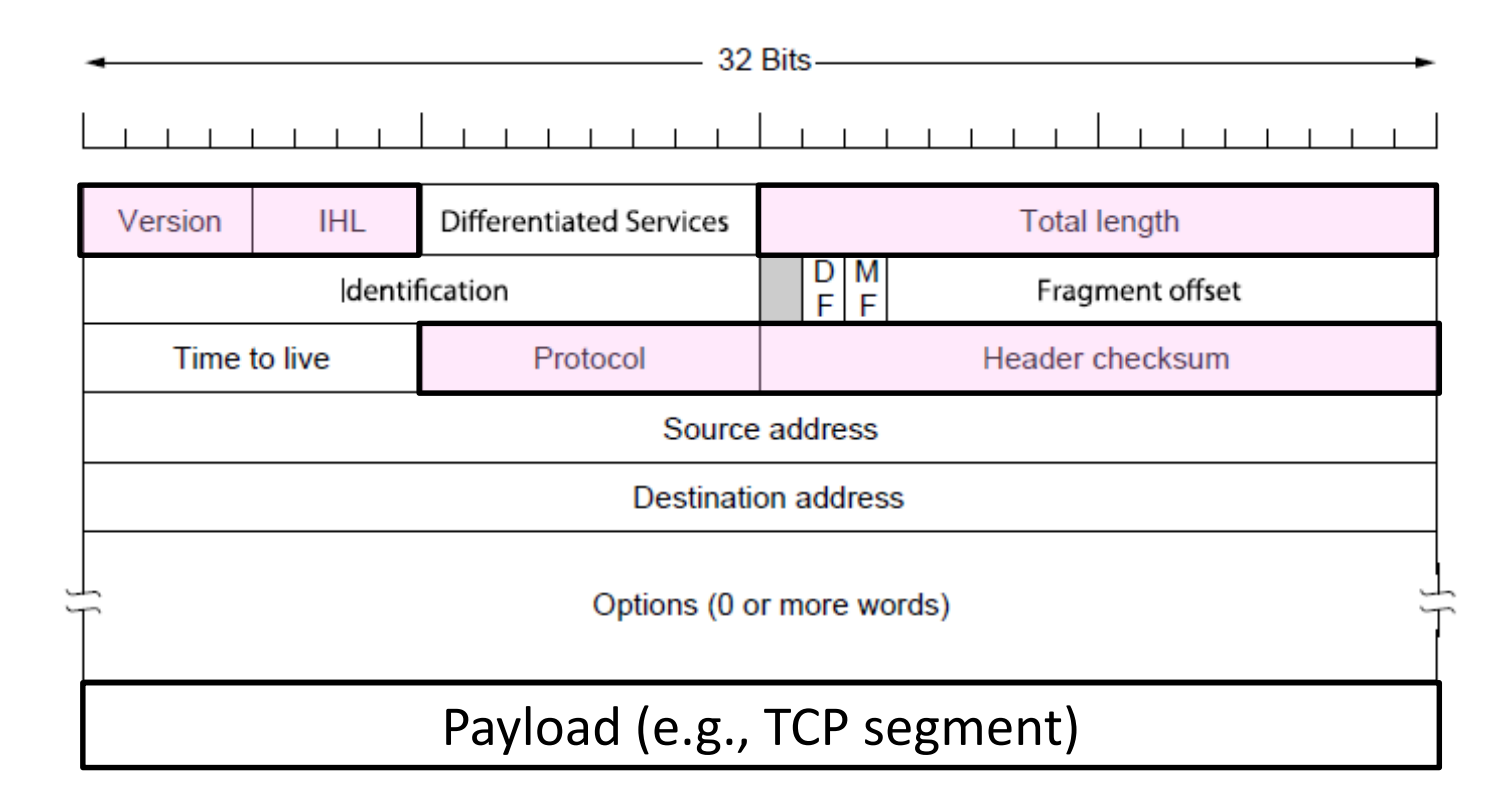

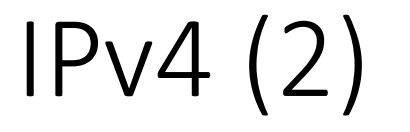

#### • Some fields to handle packet size differences (later)

• Identification, Fragment offset, Fragment control bits

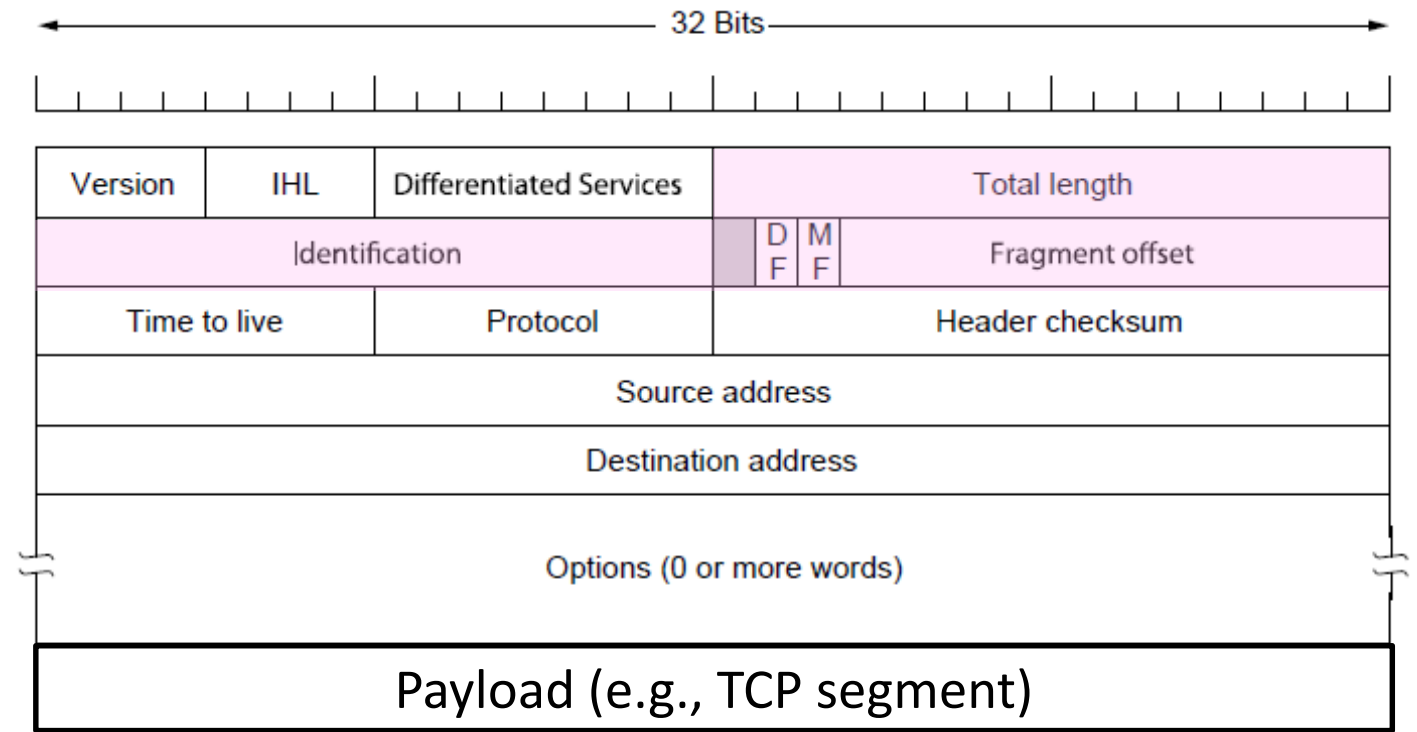

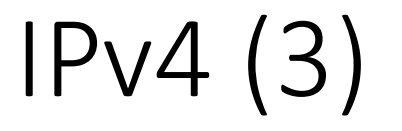

#### •Other fields to meet other needs (later, later)

• Differentiated Services, Time to live (TTL)

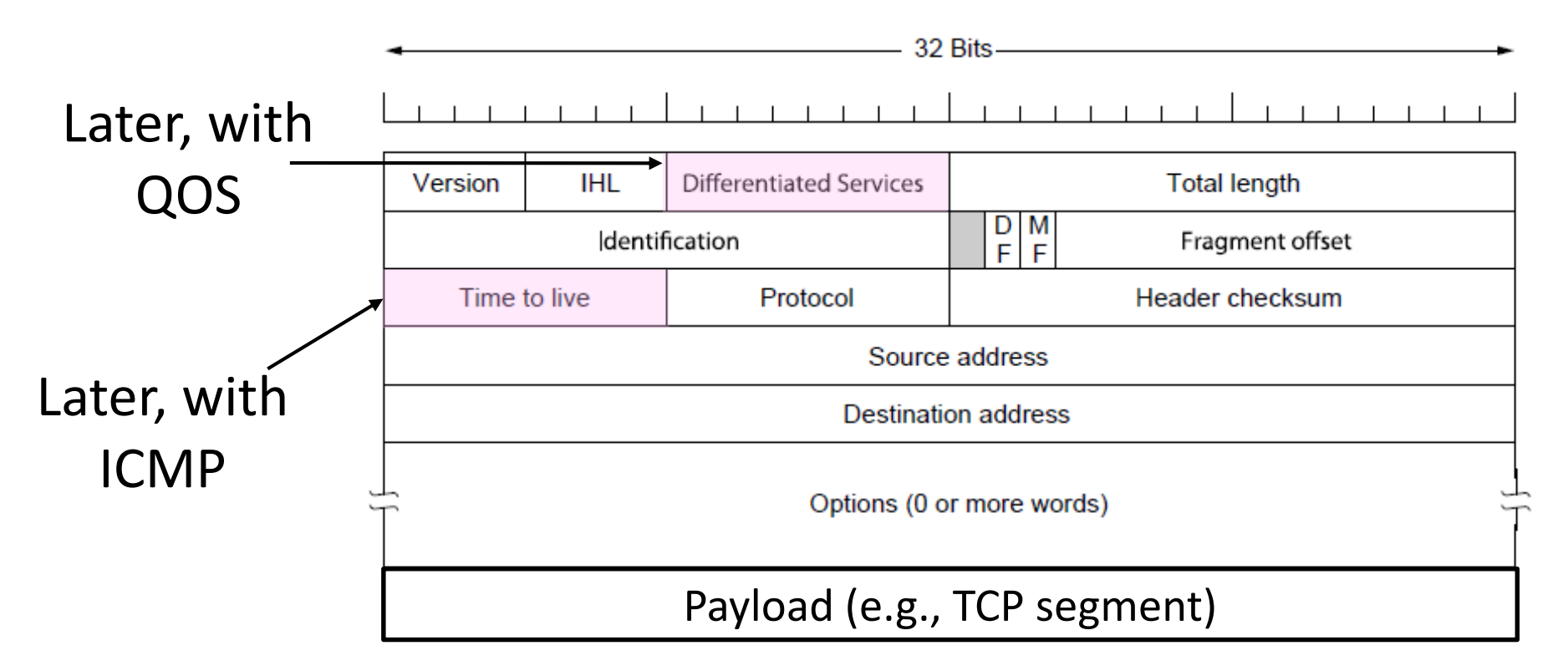

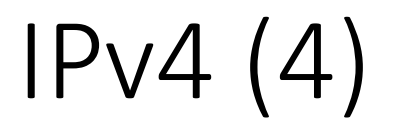

- •Network layer of the Internet, uses datagrams
	- Provides a layer of addressing above link addresses (next)

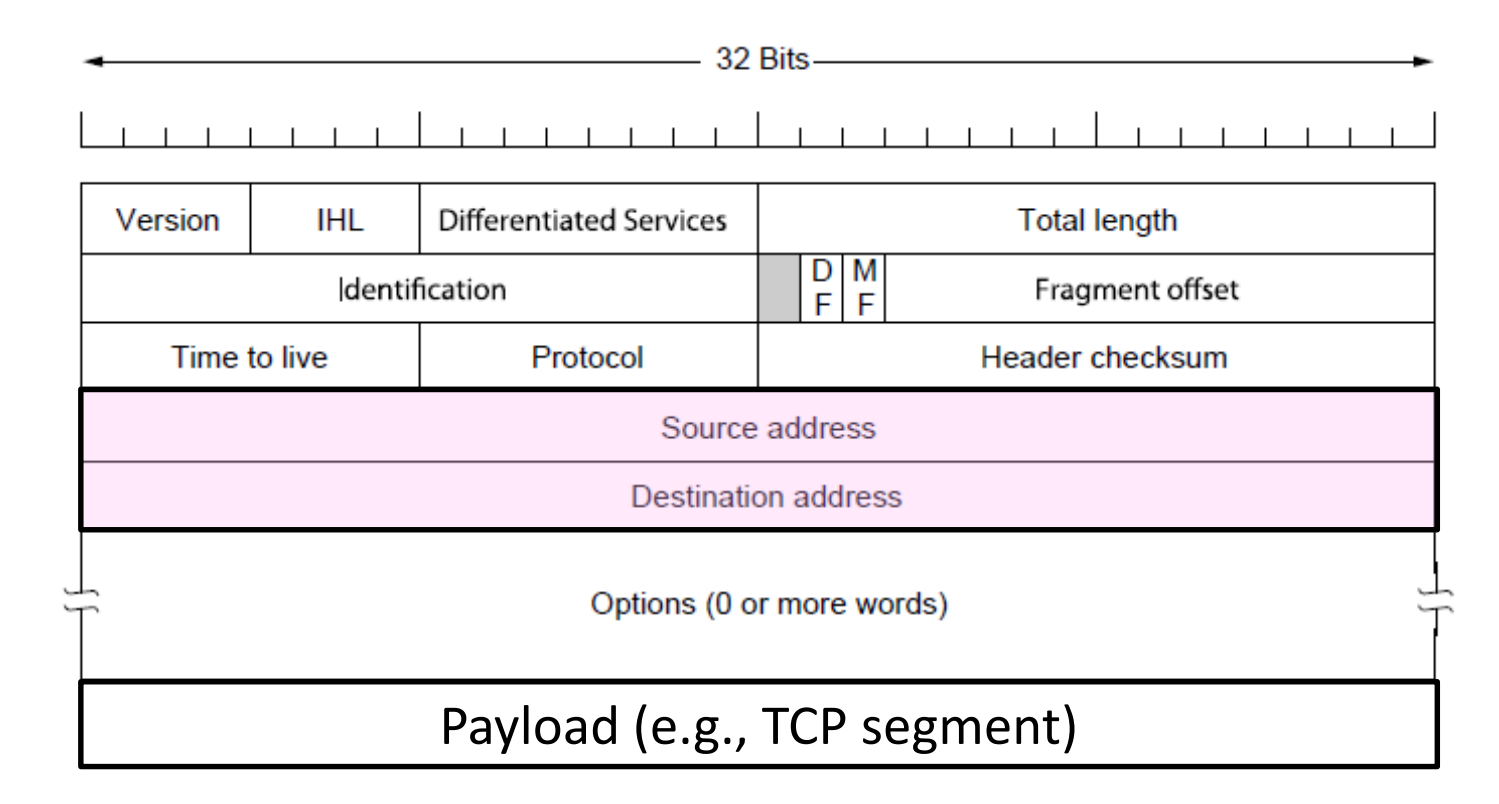

#### IP Addresses

- •IPv4 uses 32-bit addresses
	- Later we'll see IPv6, which uses 128-bit addresses
- Written in "dotted quad" notation
	- Four 8-bit numbers separated by dots

**aaaaaaaabbbbbbbbccccccccdddddddd** ↔ **A.B.C.D** 8 bits 8 bits 8 bits 8 bits **00010010000111110000000000000001** ↔ 18.31.0.1

#### IP Prefixes

- Addresses are allocated in blocks called prefixes
	- Addresses in an L-bit prefix have the same top L bits
	- There are  $2^{32-L}$  addresses aligned on  $2^{32-L}$  boundary

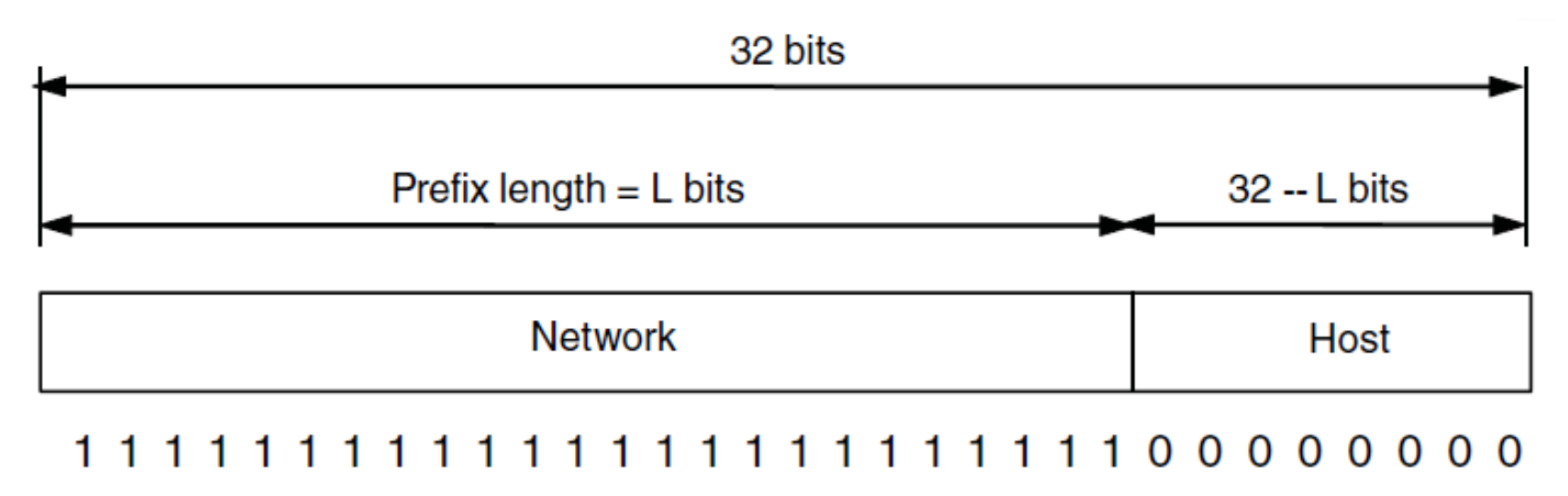

# IP Prefixes (2)

- Written in "IP address/length" notation
	- Address is lowest address in the prefix, length is prefix bits
	- E.g., 128.13.0.0/16 is 128.13.0.0 to 128.13.255.255
	- So a /24 ("slash 24") is 256 addresses, and a /32 is one address

000100100001111100000000**xxxxxxxx <> 18.31.0.0/24** 

**1000000000001101xxxxxxxxxxxxxxxx** ↔ **128.13.0.0/16**

# Classful IP Addressing

•Originally, IP addresses came in fixed size blocks with the class/size encoded in the high-order bits

• They still do, but the classes are now ignored

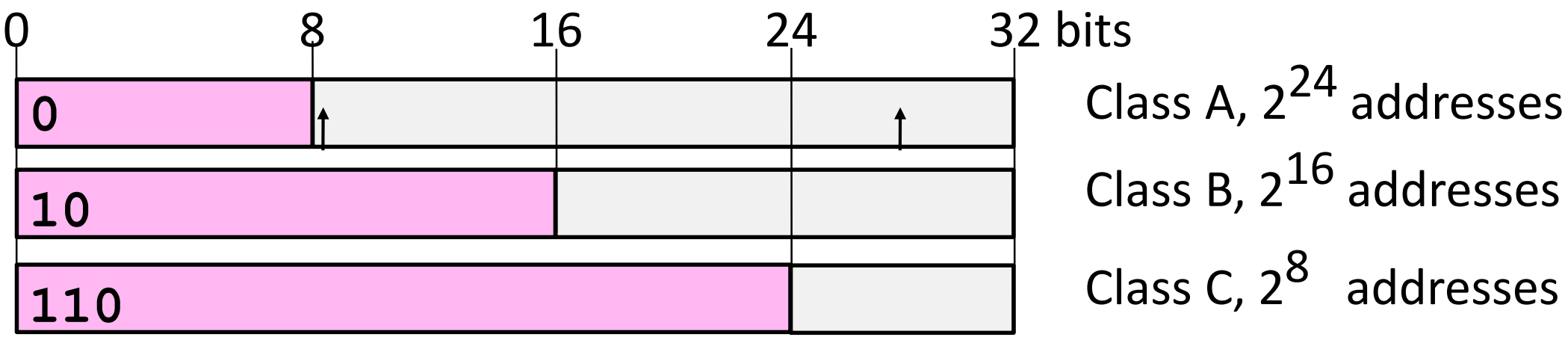

Network portion **Host portion**
POSTEL 25 FEB 82

## Classful IP Addressing

• This is an ARPANet assignment.

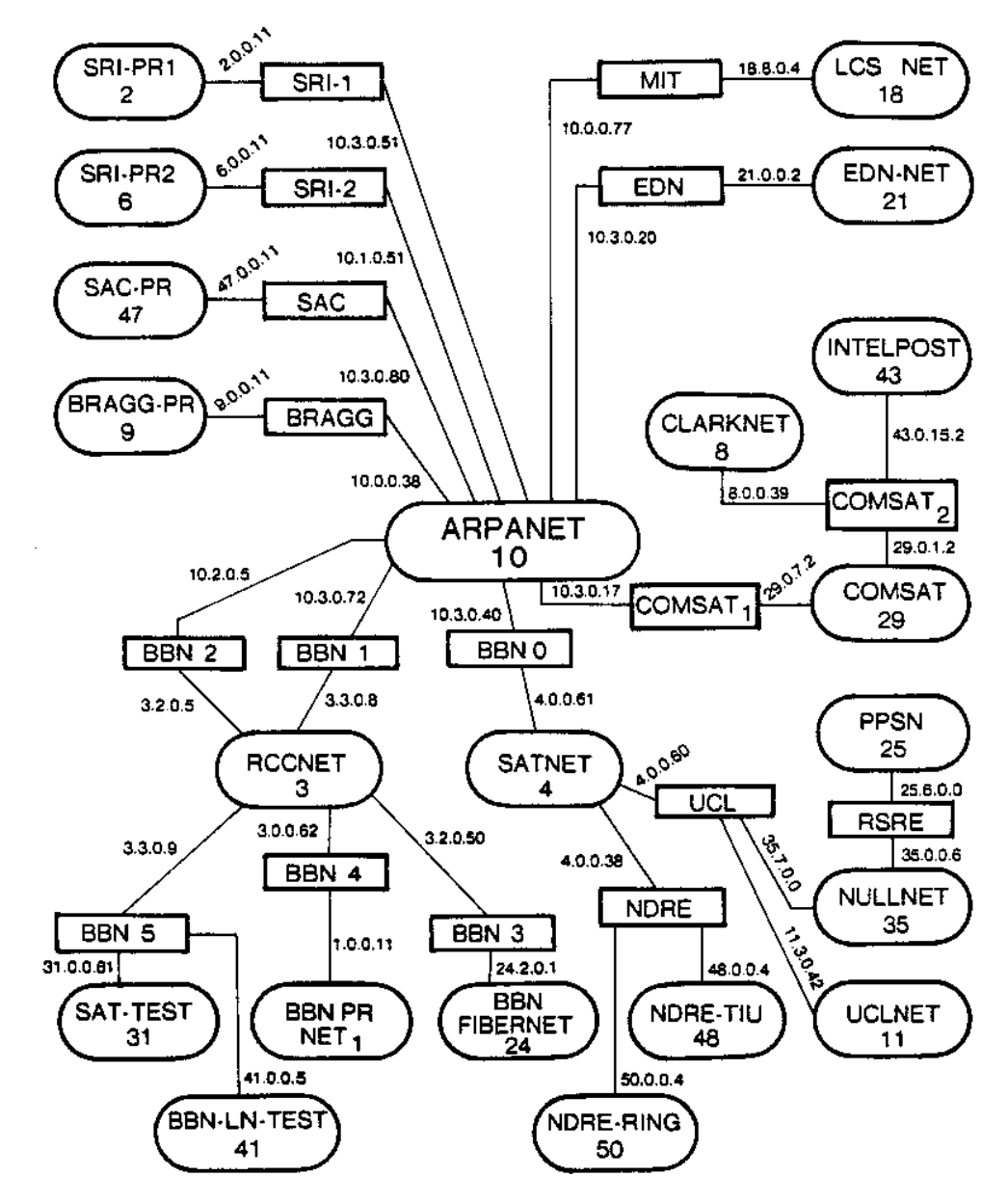

## IP Forwarding

- •Addresses on one network belong to a unique prefix
- •Node uses a table that lists the next hop for prefixes

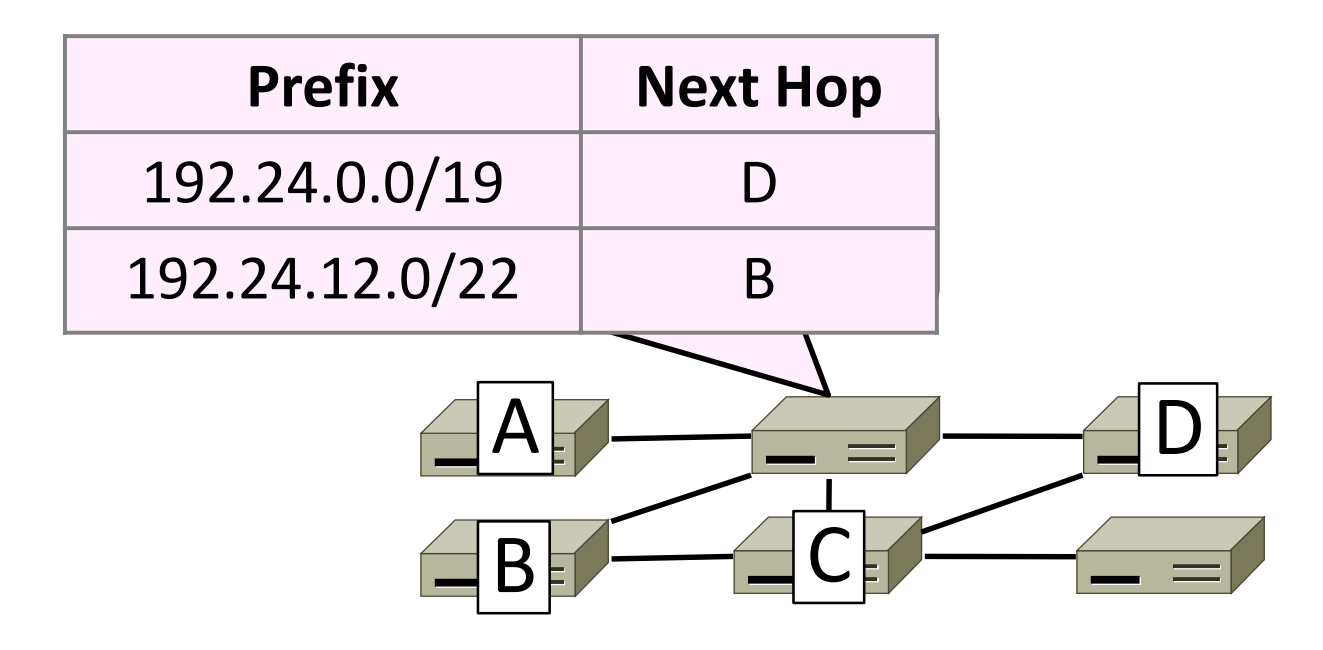

#### Longest Matching Prefix

- Prefixes in the table might overlap!
	- Combines hierarchy with flexibility
- Longest matching prefix forwarding rule:
	- For each packet, find the longest prefix that contains the destination address, i.e., the most specific entry
	- Forward the packet to the next hop router for that prefix

## Longest Matching Prefix (2)

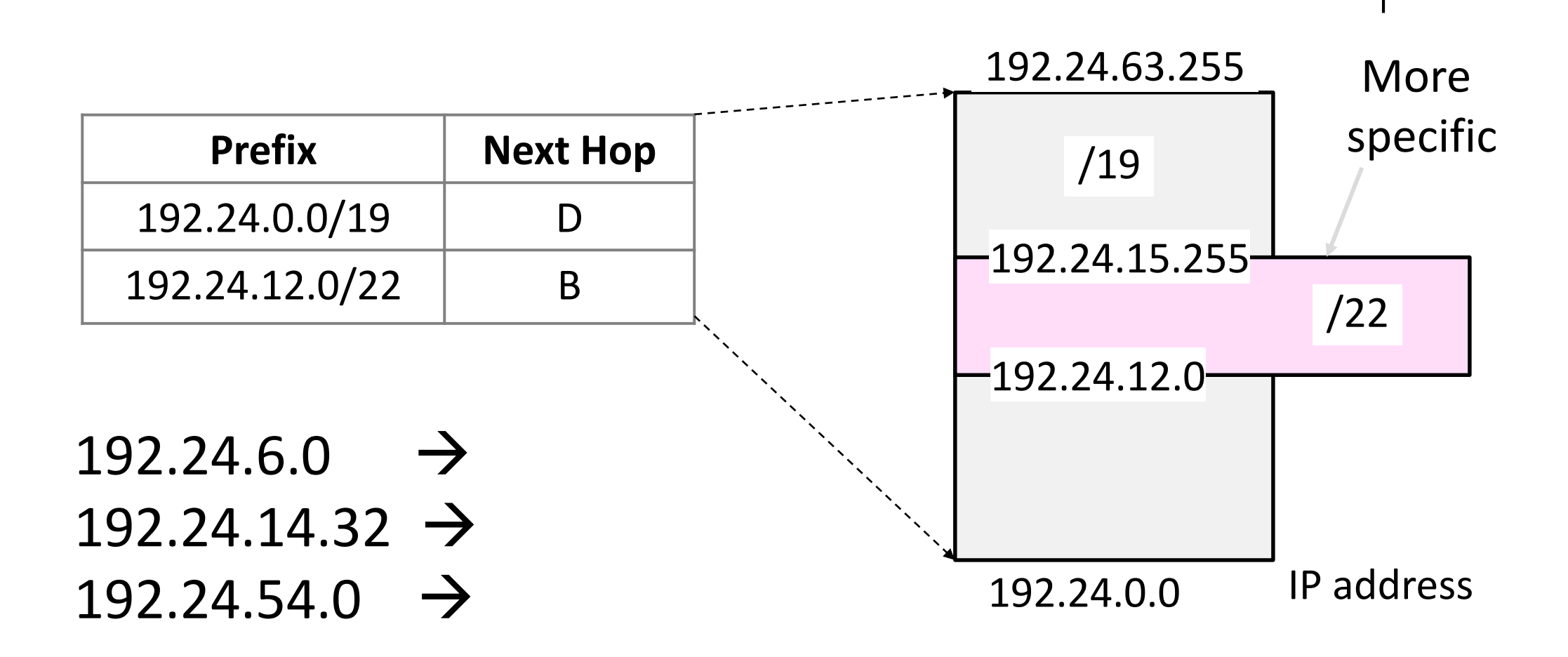

#### IP Address Work Slide:

- Route to  $D = 192.00011x.x.x$
- Route to  $B = 192.00011000.000011x.x$
- $\cdot$  192.24.6.0 = 192.00011000.00000110.00000000
- $\cdot$  192.24.14.32 = 192.00011000.00001110.00010000
- $\cdot$  192.24.54.0 = 192.00011000.00110110.00000000

## Longest Matching Prefix (2)

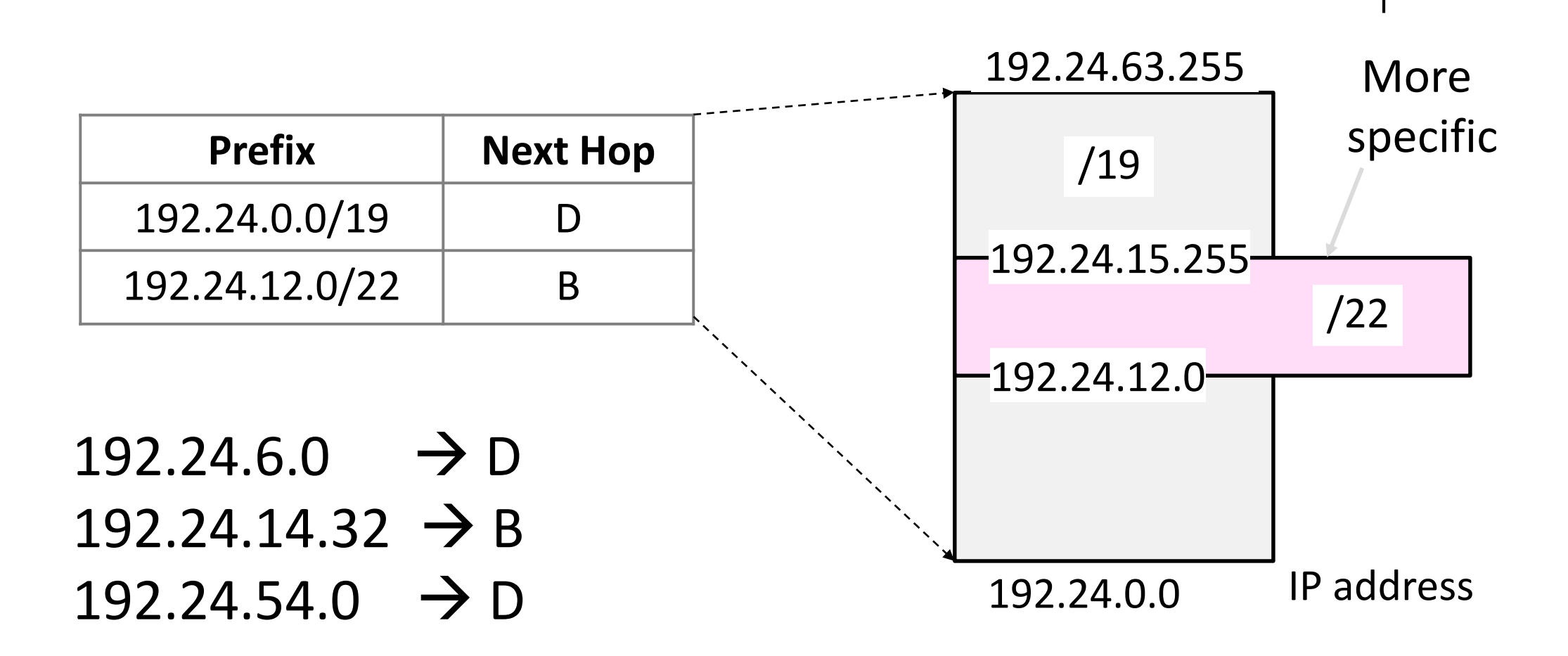

#### Host/Router Distinction

- •In the Internet:
	- Routers do the routing, know way to all destinations
	- Hosts send remote traffic (out of prefix) to nearest router

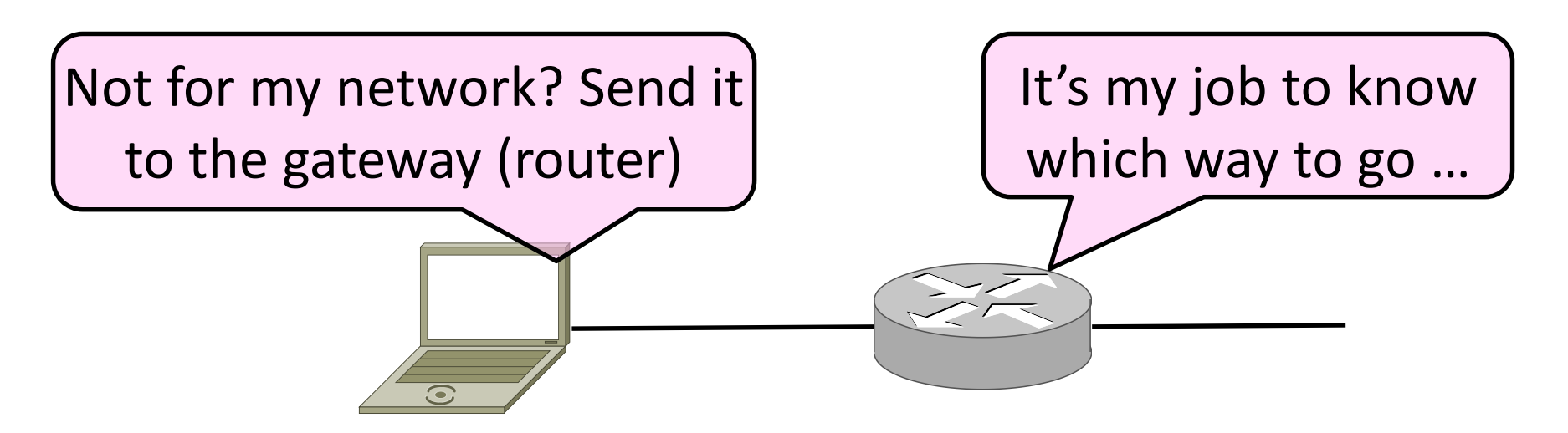

## Host Networking

- •Consists of 4 pieces of data:
	- IP Address
	- Subnet Mask
		- Defines local addresses
	- Gateway
		- Who (local) to send non-local packets to for routing
	- DNS Server (Later)

## Host Forwarding Table

#### •Give using longest matching prefix

• 0.0.0.0/0 is a default route that catches all IP addresses

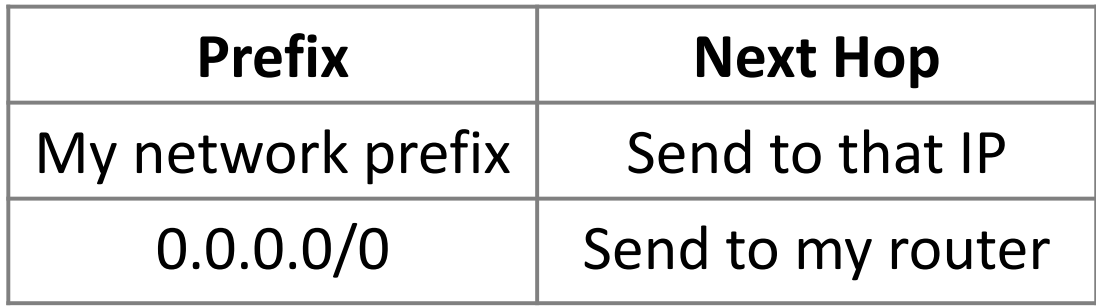

## Flexibility of Longest Matching Prefix

- •Can provide default behavior, with less specifics
	- Send traffic going outside an organization to a border router (gateway)
- •Can special case behavior, with more specifics
	- For performance, economics, security, …

## Performance of Longest Matching Prefix

- •Uses hierarchy for a compact table • Relies on use of large prefixes
- Lookup more complex than table
	- Used to be a concern for fast routers
	- Not an issue in practice these days

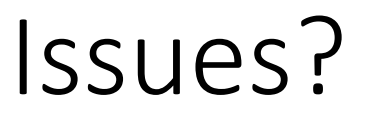

• What's still not solved?

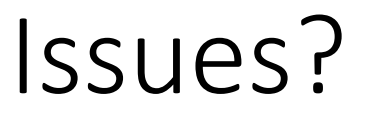

• Where does this break down?

Bootstrapping (DHCP) Finding Link nodes (ARP) Really big packets (Fragmentation) Errors in the network (ICMP) Running out of addresses (IPv6, NAT)

# Dynamic Host Configuration Protocol (DHCP)

#### Bootstrapping

- •Problem:
	- A node wakes up for the first time …
	- What is its IP address? What's the IP address of its router?
	- At least Ethernet address is on NIC

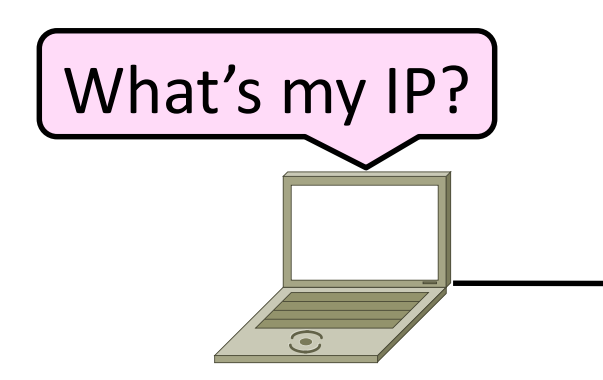

## Bootstrapping (2)

- 1. Manual configuration (old days)
	- Can't be factory set, depends on use
- 2. DHCP: Automatically configure addresses
	- Shifts burden from users to IT folk

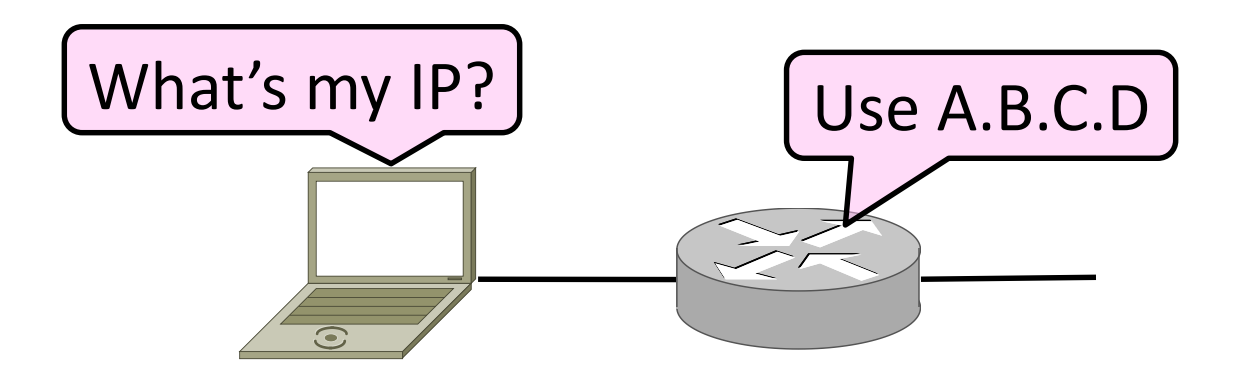

#### DHCP

- •DHCP (Dynamic Host Configuration Protocol), from 1993, widely used
- •It leases IP address to nodes
- •Provides other parameters too
	- Network prefix
	- Address of local router
	- DNS server, time server, etc.

#### DHCP Protocol Stack

# • DHCP is a client-server application

• Uses UDP ports 67, 68

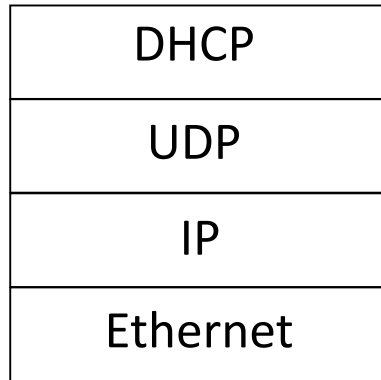

## DHCP Addressing

- •Bootstrap issue:
	- How does node send a message to DHCP server before it is configured?
- •Answer:
	- Node sends broadcast messages that delivered to all nodes on the network
	- Broadcast address is all 1s
	- IP (32 bit): 255.255.255.255
	- Ethernet (48 bit): ff:ff:ff:ff:ff:ff

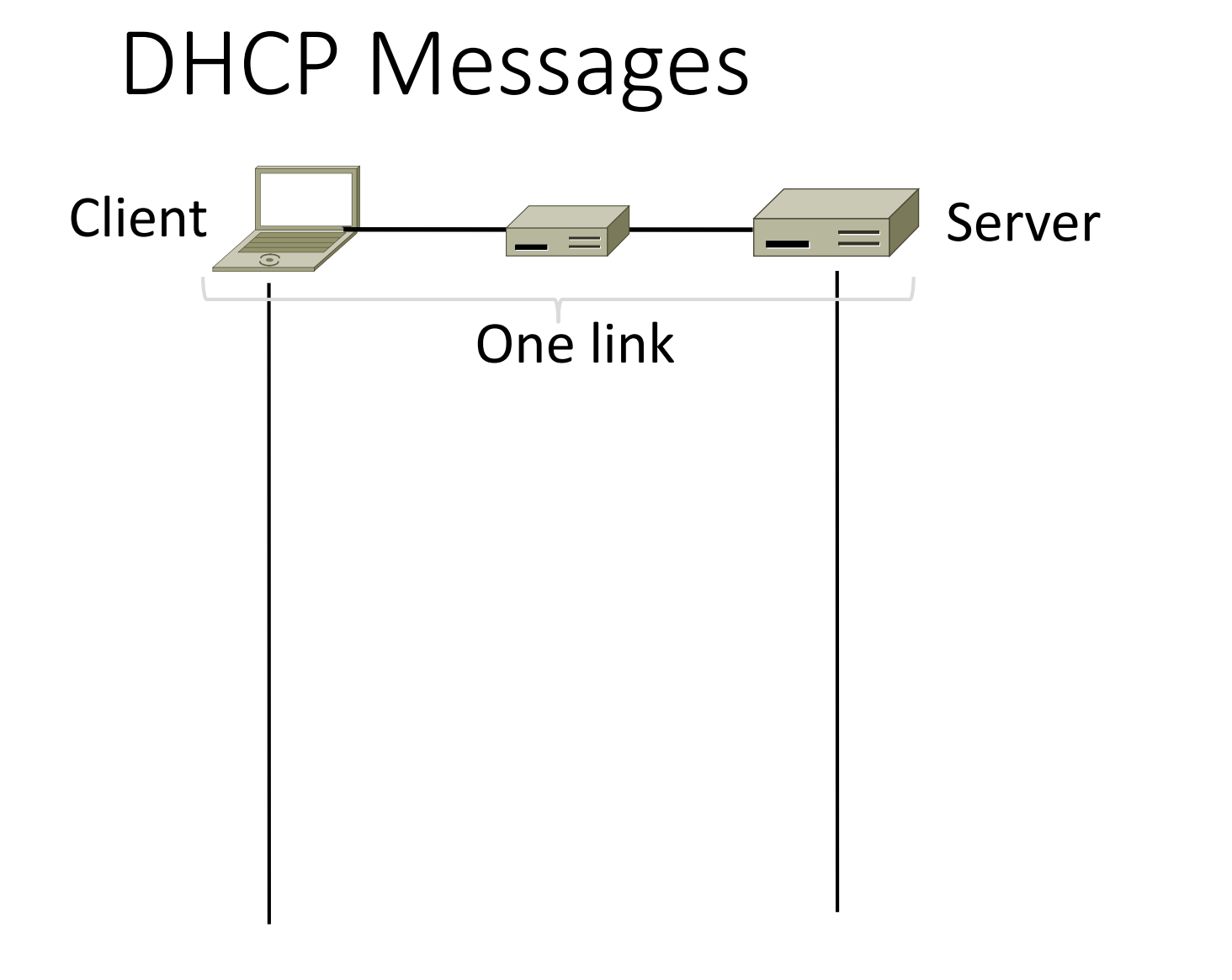

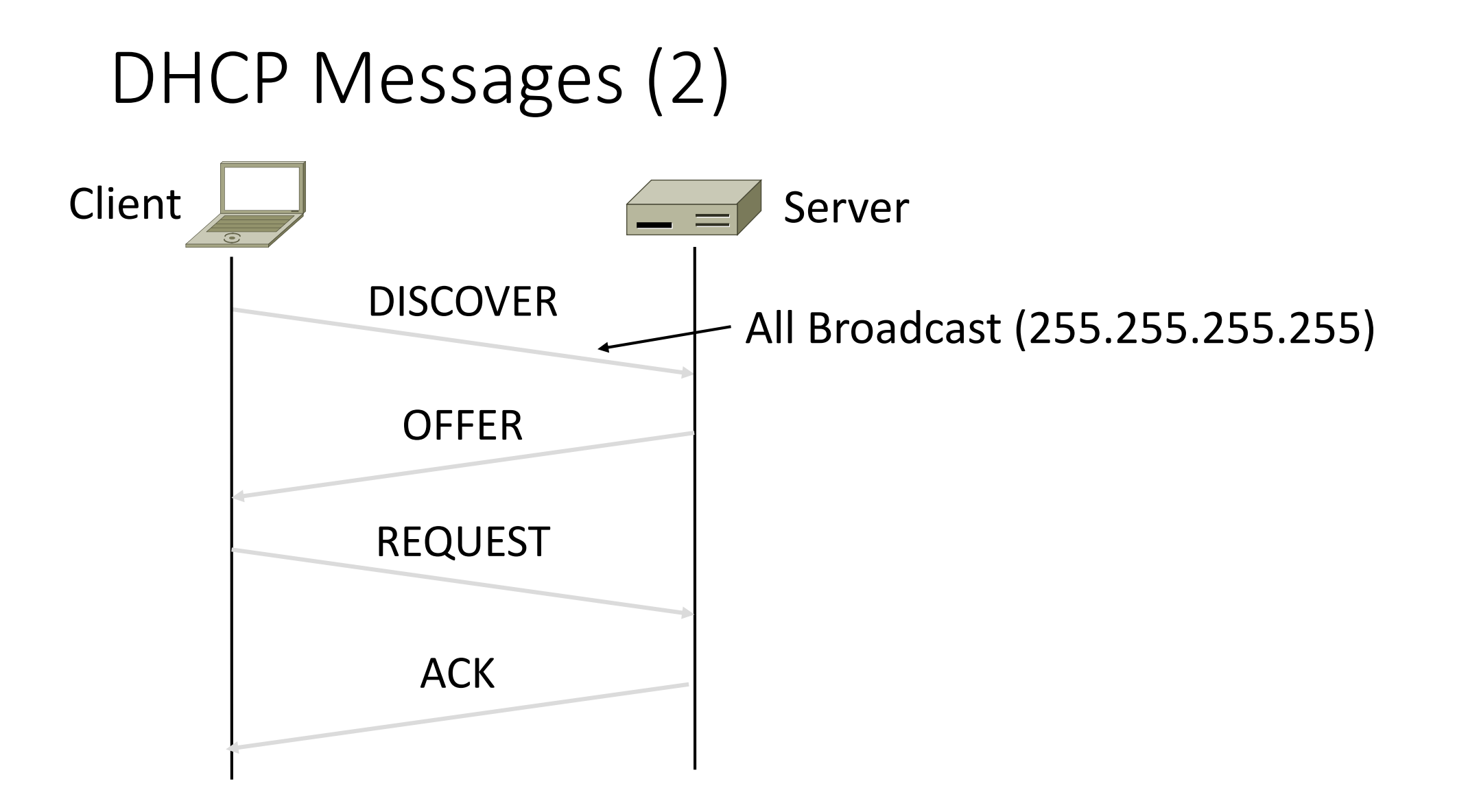

## DHCP Messages (3)

- To renew an existing lease, an abbreviated sequence is used:
	- REQUEST, followed by ACK
- •Protocol also supports replicated servers for reliability

# Address Resolution Protocol (ARP)

### Sending an IP Packet

- •Problem:
	- A node needs Link layer addresses to send a frame over the local link
	- How does it get the destination link address from a destination IP address?

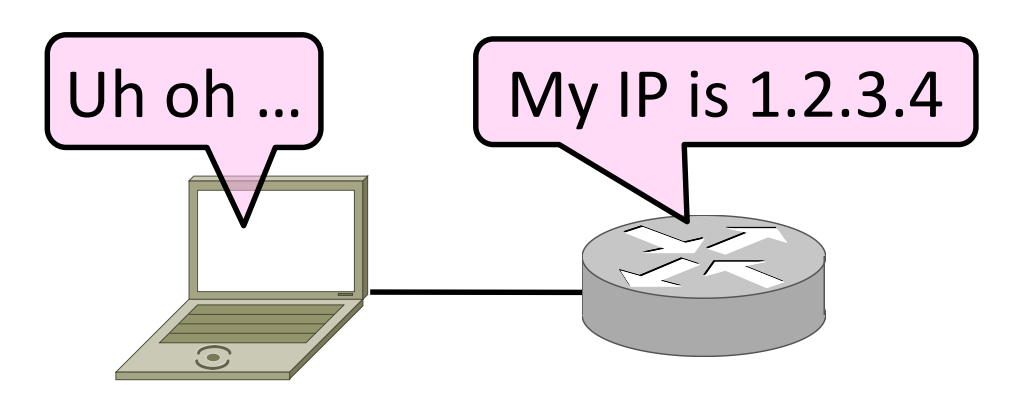

#### ARP (Address Resolution Protocol)

•Node uses to map a local IP address to its Link layer addresses

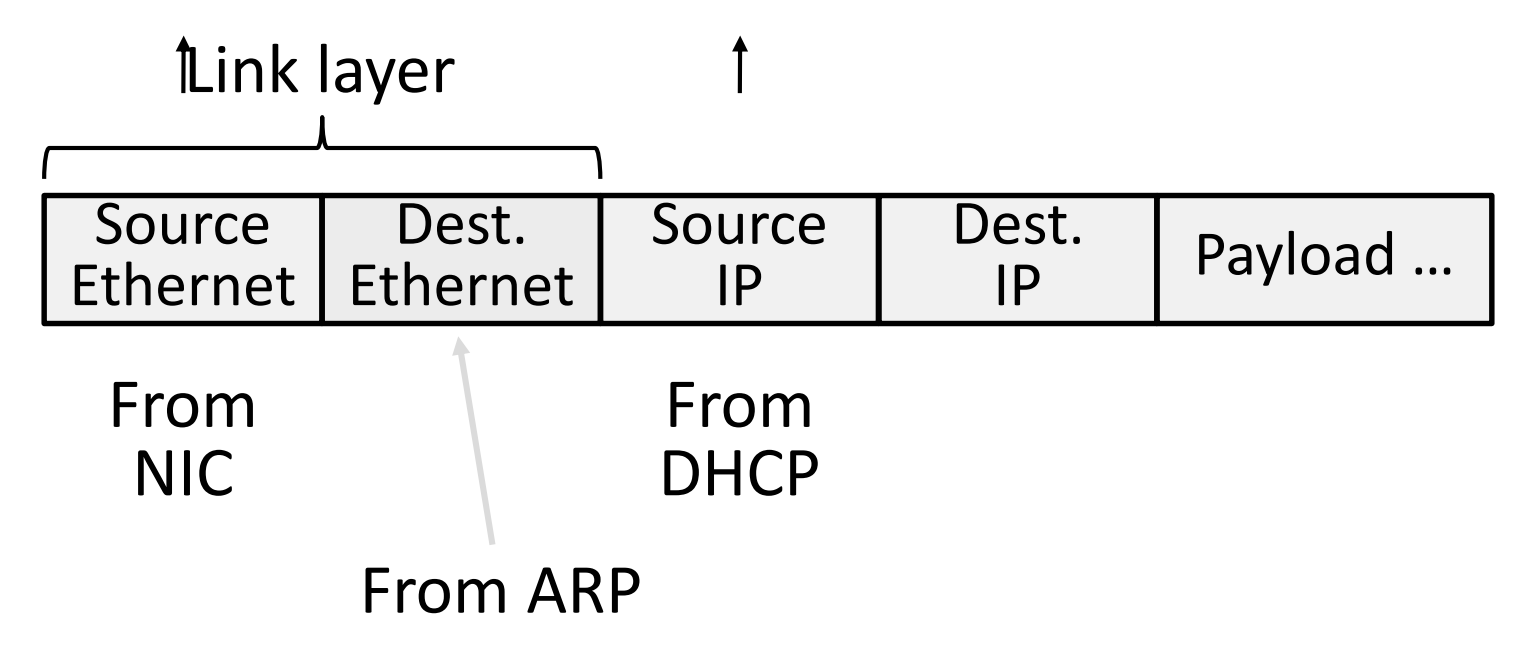

#### ARP Protocol Stack

#### •ARP sits right on top of link layer

- No servers, just asks node with target IP to identify itself
- Uses broadcast to reach all nodes

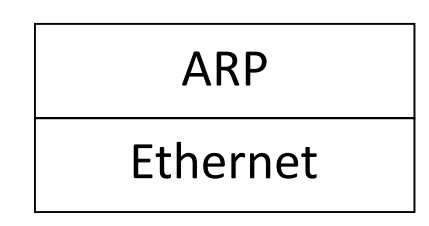

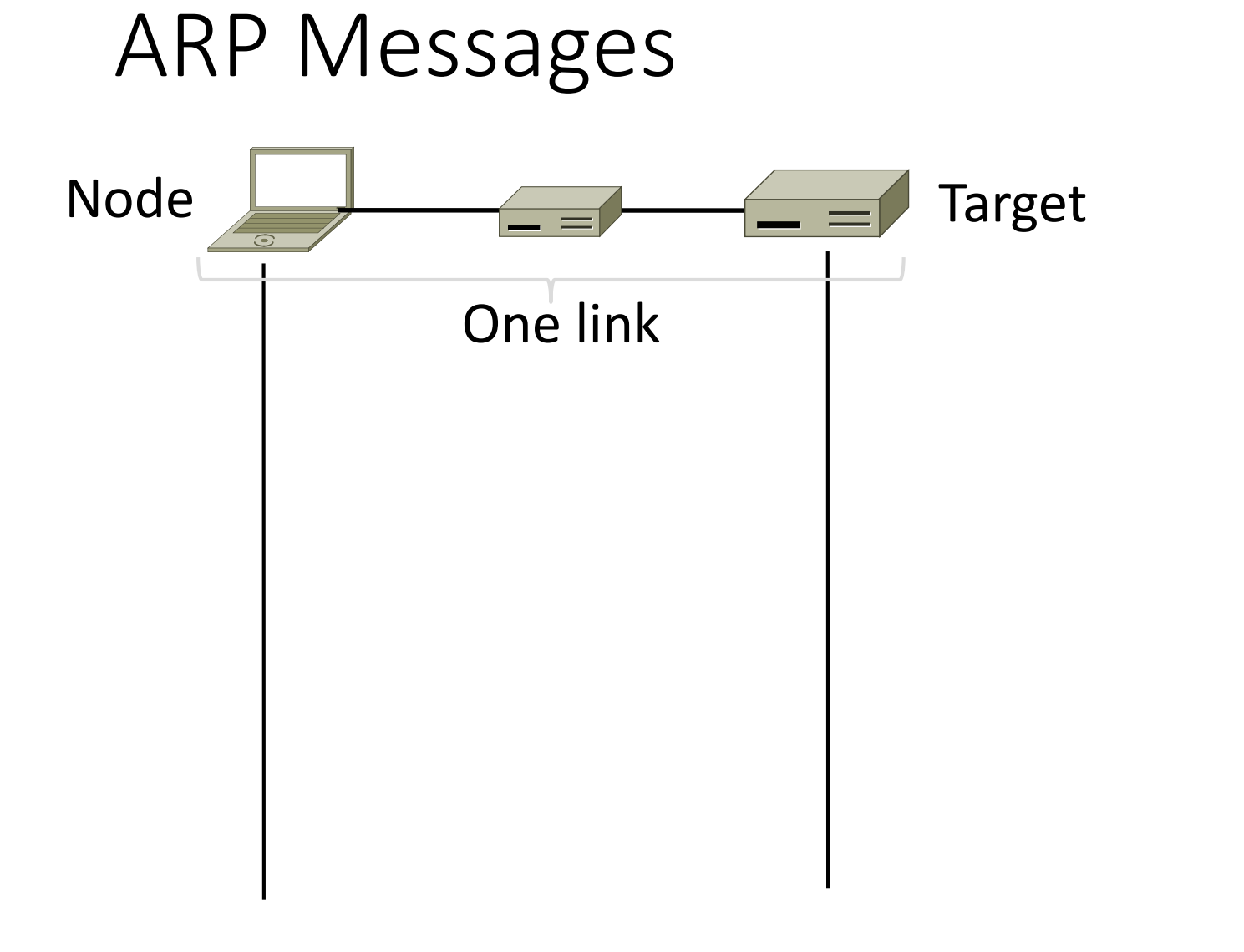

# ARP Messages (2)

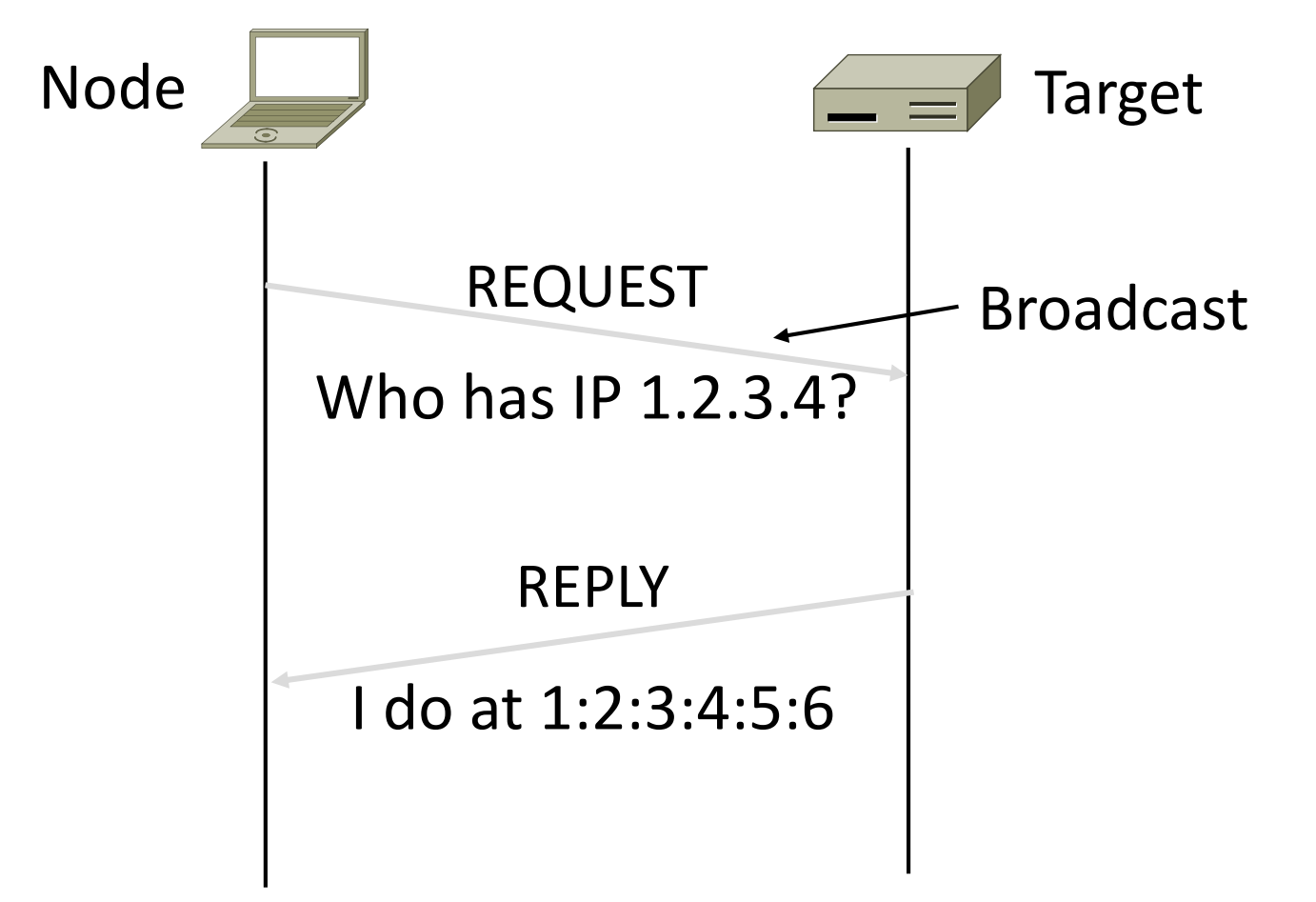

[root@host  $\sim$ ]# tcpdump -lni any arp & ( sleep 1; arp -d 10.0.0.254; ping -c1 -n 10.0.0.254 )

listening on any, link-type LINUX\_SLL (Linux cooked), capture size 96 bytes

17:58:02.155495 arp who-has 10.2.1.224 tell 10.2.1.253

17:58:02.317444 arp who-has 10.0.0.96 tell 10.0.0.253

17:58:02.370446 arp who-has 10.3.1.12 tell 10.3.1.61

#### ARP Table

# arp -an  $\vert$  grep 10

- ? (10.241.1.114) at 00:25:90:3e:dc:fc [ether] on vlan241
- ? (10.252.1.8) at 00:c0:b7:76:ac:19 [ether] on vlan244
- ? (10.252.1.9) at 00:c0:b7:76:ae:56 [ether] on vlan244
- ? (10.241.1.111) at 00:30:48:f2:23:fd [ether] on vlan241
- ? (10.252.1.6) at 00:c0:b7:74:fb:9a [ether] on vlan244
- ? (10.241.1.121) at 00:25:90:2c:d4:f7 [ether] on vlan241

[...]

## Discovery Protocols

- •Help nodes find each other
	- There are more of them!
		- E.g., Zeroconf, Bonjour
- •Often involve broadcast
	- Since nodes aren't introduced
	- Very handy glue

# Internet Control Message Protocol (ICMP)

#### Topic

- •Problem: What happens when something goes wrong during forwarding?
	- Need to be able to find the problem

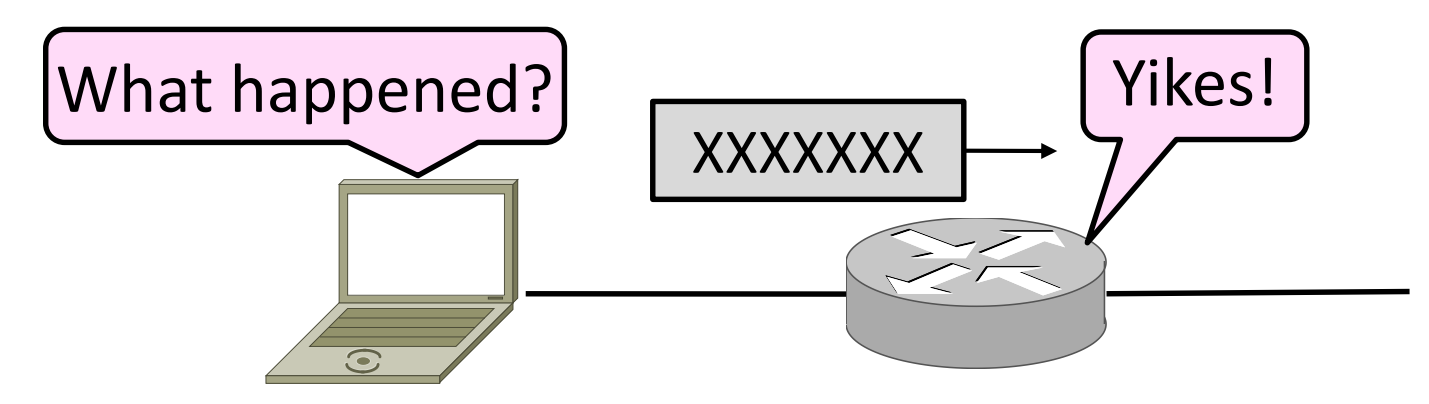

#### Internet Control Message Protocol

- ICMP is a companion protocol to IP
	- They are implemented together
	- Sits on top of IP (IP Protocol=1)
- •Provides error report and testing
	- Error is at router while forwarding
	- Also testing that hosts can use

#### ICMP Errors

- •When router encounters an error while forwarding:
	- It sends an ICMP error report back to the IP source
	- It discards the problematic packet; host needs to rectify

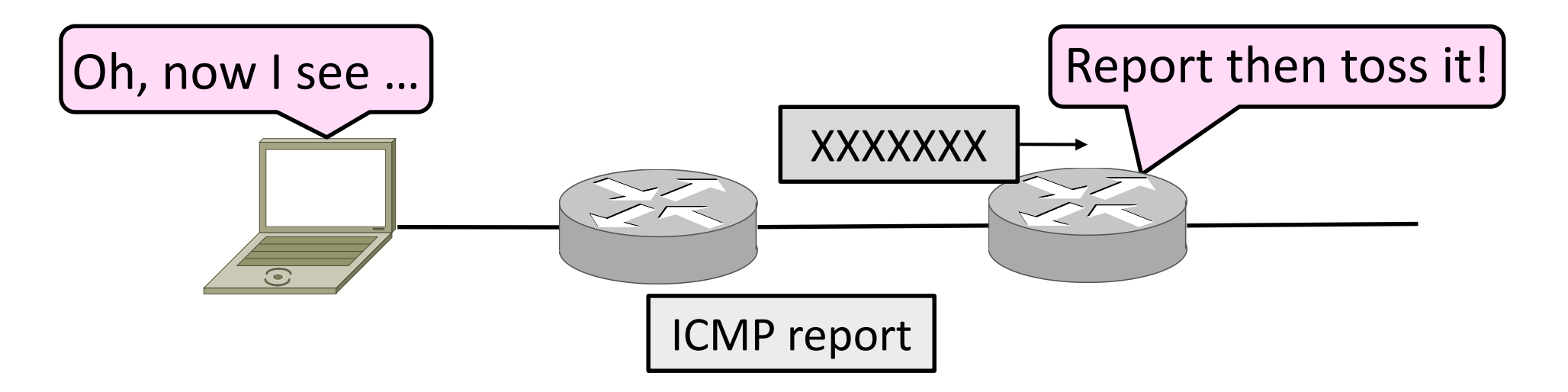

## ICMP Message Format (2)

- Each ICMP message has a Type, Code, and Checksum
- Often carry the start of the offending packet as payload
- Each message is carried in an IP packet

Portion of offending packet, starting with its IP header

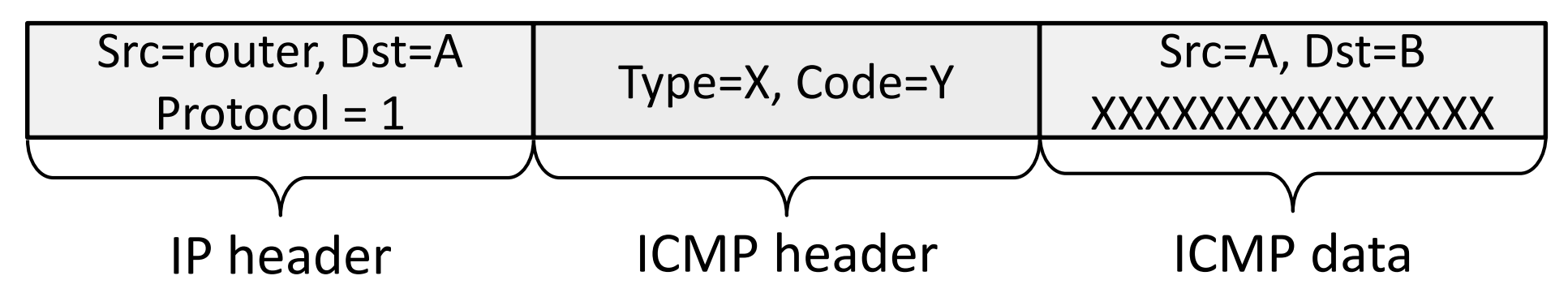

## Example ICMP Messages

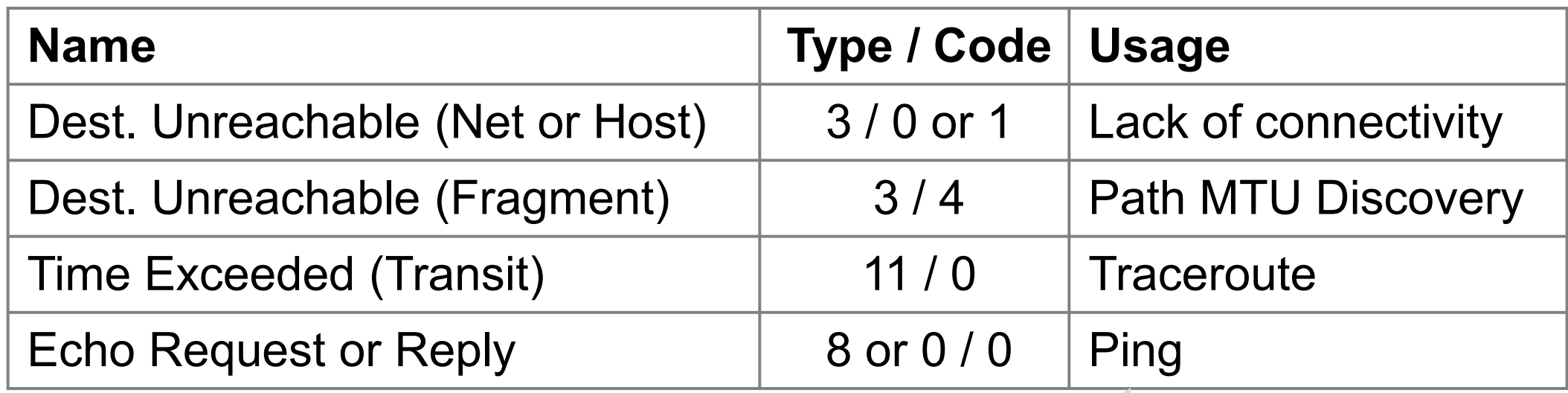

Testing, not a forwarding error: Host sends Echo Request, and destination responds with an Echo Reply
#### **Traceroute**

- •IP header contains TTL (Time to live) field
	- Decremented every router hop, with ICMP error at zero
	- Protects against forwarding loops

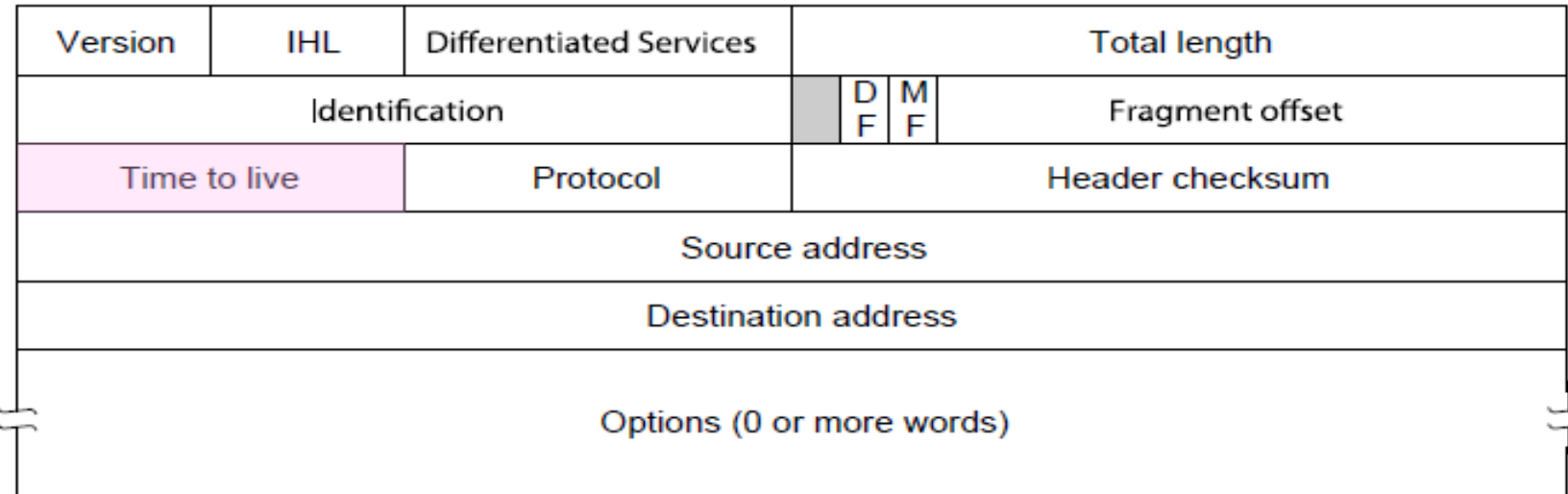

#### Traceroute (2)

- Traceroute repurposes TTL and ICMP functionality
	- Sends probe packets increasing TTL starting from 1
	- ICMP errors identify routers on the path

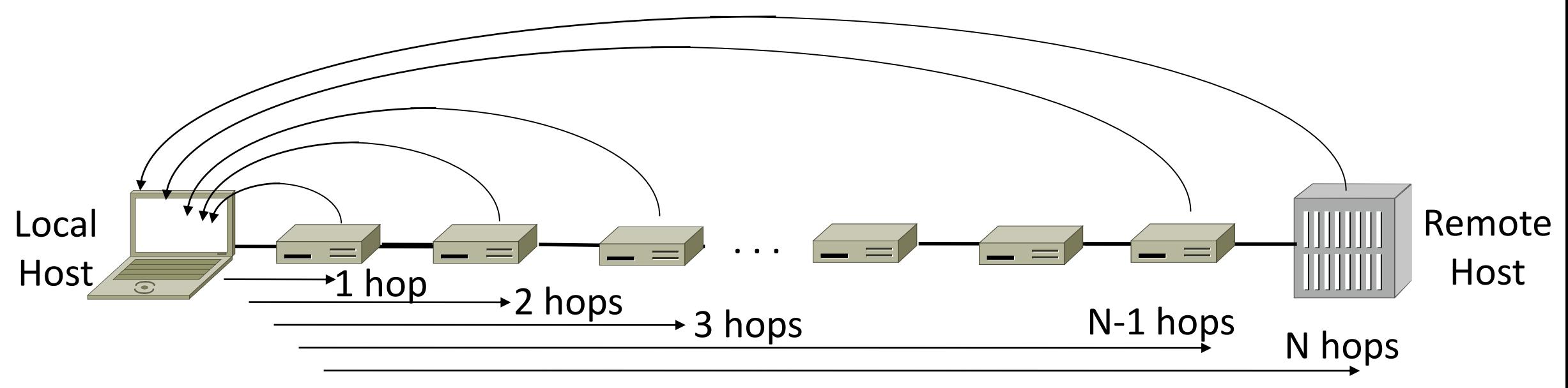

# Network Address Translation (NAT)

#### Problem: Internet Growth

• Many billions of hosts

•And we're using 32 bit addresses!

Internet Domain Survey Host Count

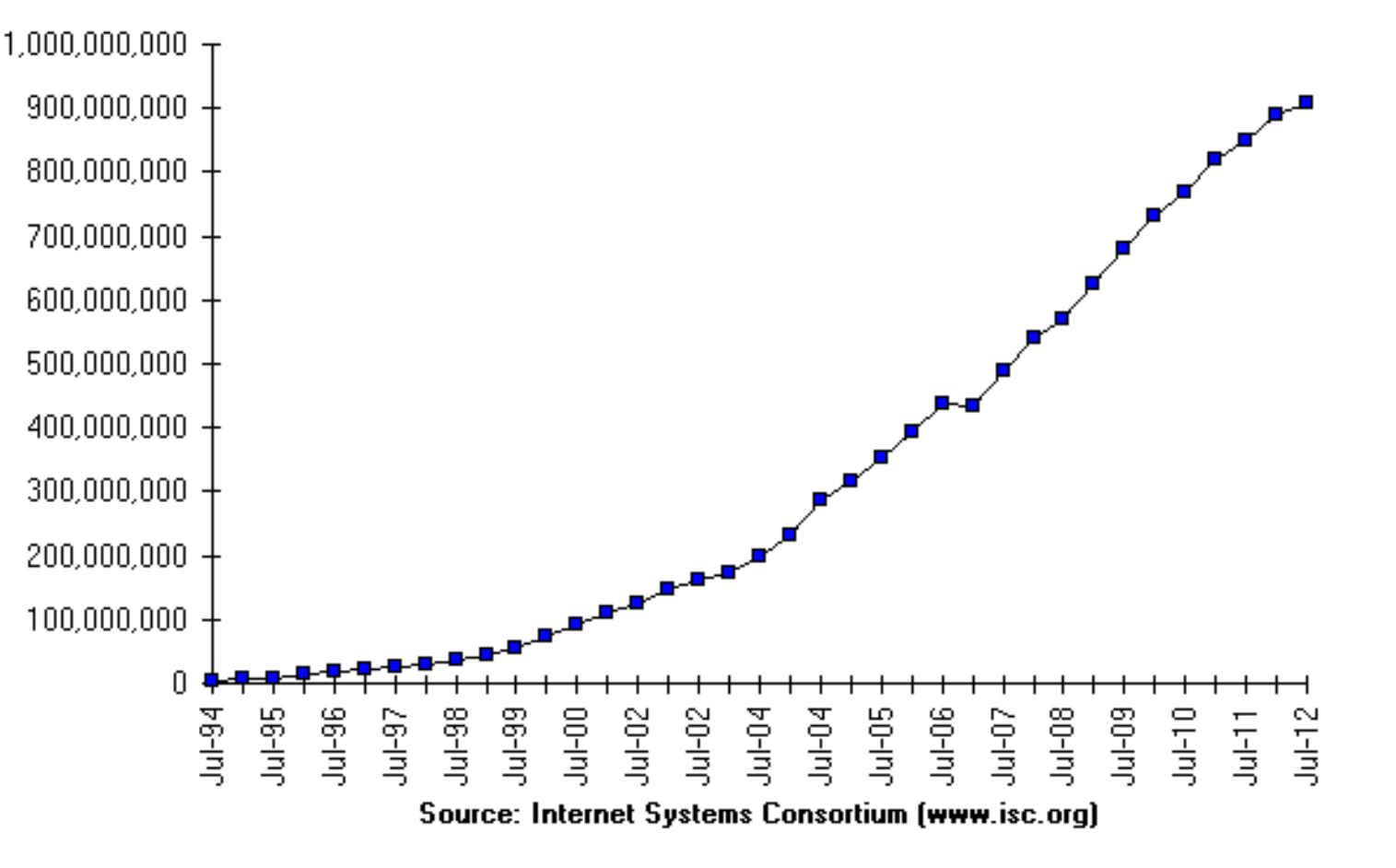

#### The End of New IPv4 Addresses

• Now running on leftover blocks held by the regional registries; much tighter allocation policies

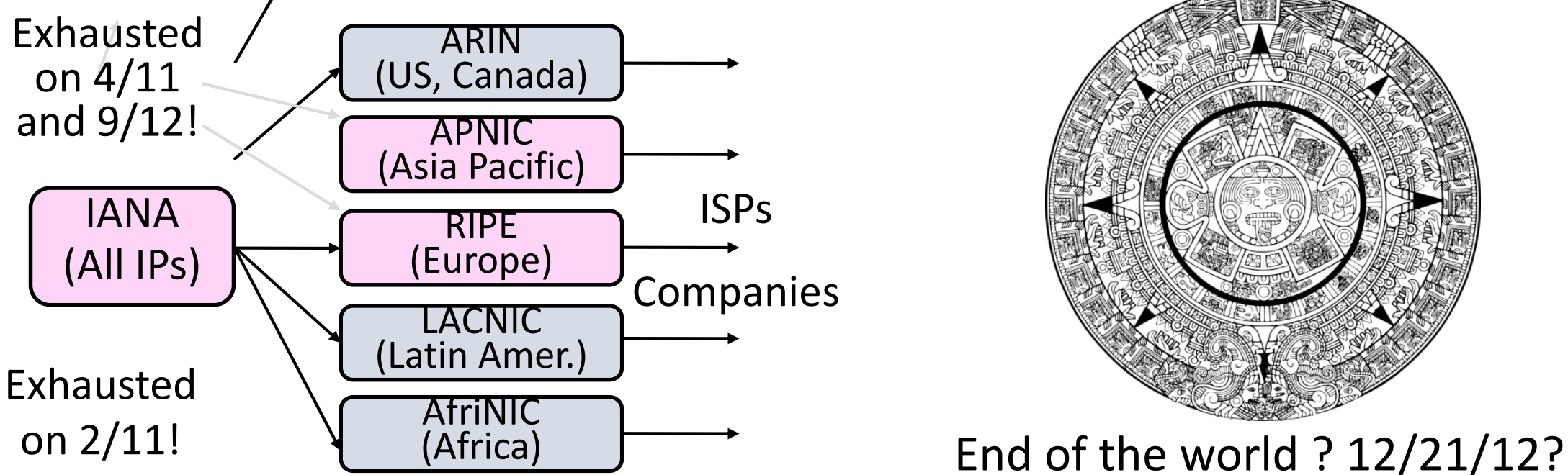

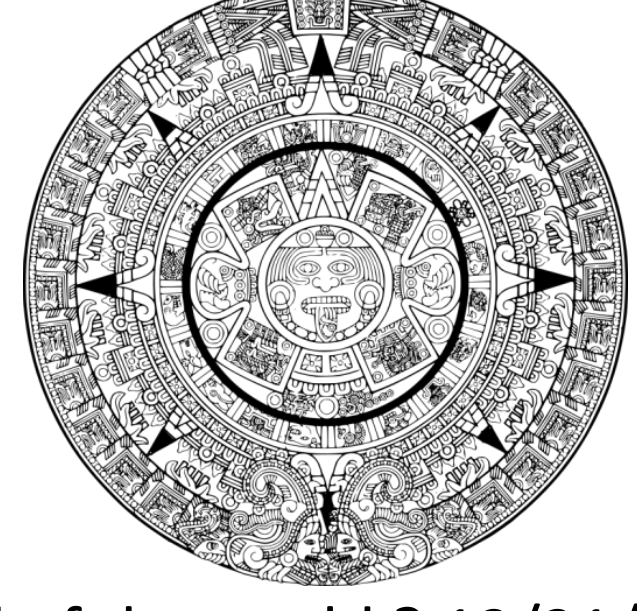

# Solution 1: Network Address Translation (NAT)

- Basic idea: Map many "Private" IP addresses to one "Public" IP.
- Allocate IPs for private use (192.168.x, 10.x)

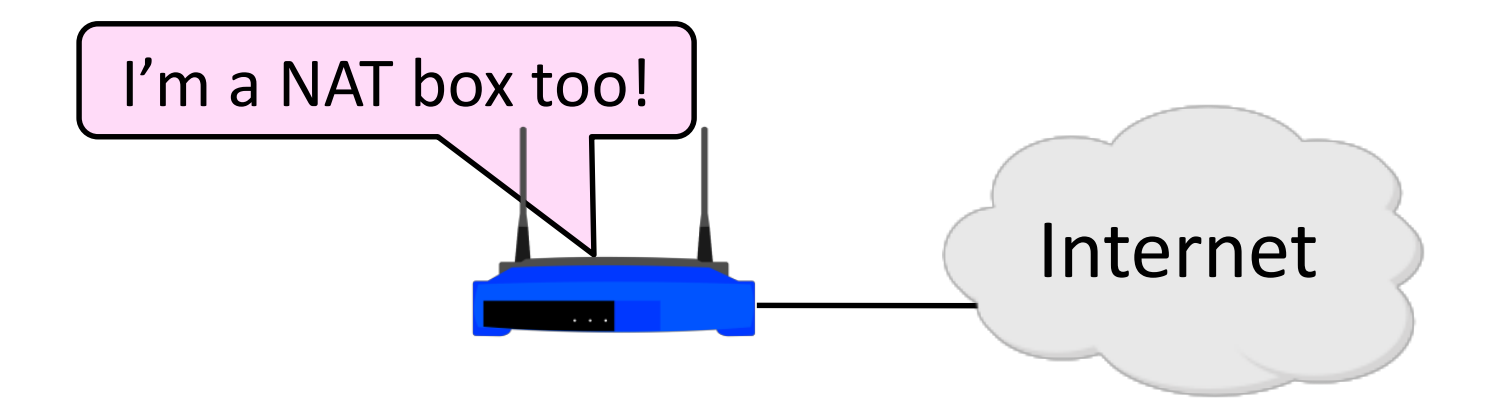

#### Layering Review

- •Remember how layering is meant to work?
	- "Routers don't look beyond the IP header." Well …

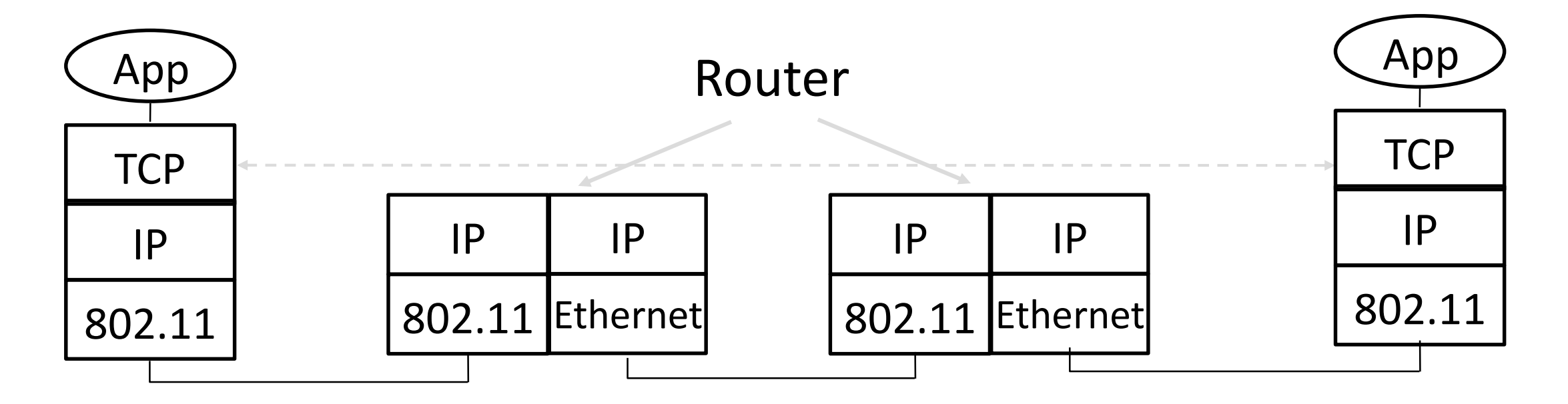

#### Middleboxes

- Sit "inside the network" but perform "more than IP" processing on packets to add new functionality
	- NAT box, Firewall / Intrusion Detection System

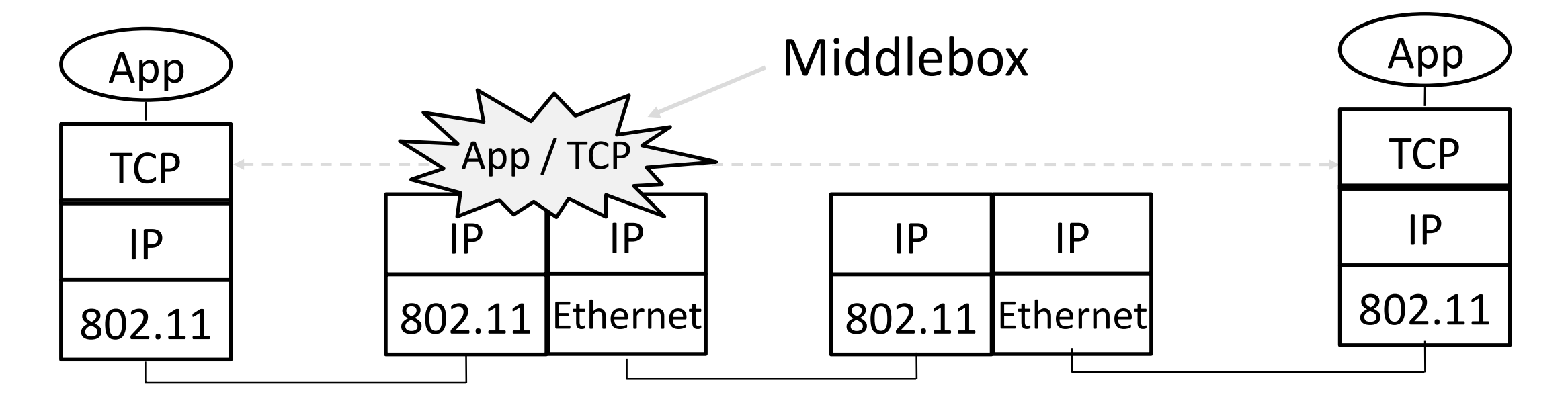

## Middleboxes (2)

- •Advantages
	- A possible rapid deployment path when no other option
	- Control over many hosts (IT)
- •Disadvantages
	- Breaking layering interferes with connectivity
		- strange side effects
	- Poor vantage point for many tasks

### NAT (Network Address Translation) Box

- •NAT box maps an internal IP to an external IP
	- Many internal hosts connected using few external addresses
	- Middlebox that "translates addresses"
- Motivated by IP address scarcity
	- Controversial at first, now accepted

# NAT (2)

- •Common scenario:
	- Home computers use "private" IP addresses
	- NAT (in AP/firewall) connects home to ISP using a single external IP address

![](_page_82_Figure_4.jpeg)

#### How NAT Works

#### • Keeps an internal/external translation table

- Typically uses IP address + TCP port
- This is address and port translation

![](_page_83_Picture_59.jpeg)

• Need ports to make mapping 1-1 since there are fewer external IPs

#### How NAT Works (2)

- $\bullet$ Internal  $\rightarrow$  External:
	- Look up and rewrite Source IP/port

![](_page_84_Figure_3.jpeg)

#### How NAT Works (2)

- $\bullet$ Internal  $\rightarrow$  External:
	- Look up and rewrite Source IP/port

![](_page_85_Figure_3.jpeg)

#### How NAT Works (3)

- External ← Internal
	- Look up and rewrite Destination IP/port

![](_page_86_Figure_3.jpeg)

#### How NAT Works (4)

- •Need to enter translations in the table for it to work
	- Create external name when host makes a TCP connection

![](_page_87_Figure_3.jpeg)

#### How NAT Works (5)

•What happens when a message arrives for an internal source without a table entry?

![](_page_88_Figure_2.jpeg)

#### NAT Downsides

- •Connectivity has been broken!
	- Can only send incoming packets after an outgoing connection is set up
	- Difficult to run servers or peer-to-peer apps (Skype)
- •Doesn't work when there are no connections (UDP)
- •Breaks apps that expose their IP addresses (FTP)

#### NAT Upsides

- •Relieves much IP address pressure
	- Many home hosts behind NATs
- Easy to deploy
	- Rapidly, and by you alone
- •Useful functionality
	- Firewall, helps with privacy
- Kinks will get worked out eventually
	- "NAT Traversal" for incoming traffic

# IPv6

#### Problem: Internet Growth

• Many billions of hosts

• And we're using 32-bit addresses! Internet Domain Survey Host Count

![](_page_92_Figure_4.jpeg)

#### IP Version 6 to the Rescue

- Effort started by the IETF in 1994
	- Much larger addresses (128 bits)
	- Many sundry improvements
- •Became an IETF standard in 1998
	- Nothing much happened for a decade
	- Hampered by deployment issues, and a lack of adoption incentives
	- Big push ~2011 as exhaustion loomed
- Features large addresses • 128 bits, most of header
- •New notation
	- 8 groups of 4 hex digits (16 bits)
	- Omit leading zeros, groups of zeros
	- Ex: 2001:0db8:0000:0000:0000:ff00:0042:8329
	- → 2001:db8**::**ff00:42:8329

![](_page_94_Figure_7.jpeg)

![](_page_94_Picture_54.jpeg)

IPv6 (2)

- Lots of other changes
	- Only public addresses
		- No more NAT!
	- Streamlined header processing
		- No checksum (why's that faster?)
	- Flow label to group of packets
	- IPSec by default

![](_page_95_Figure_8.jpeg)

32 bits

• Better fit with "advanced" features (mobility, multicasting, security)

# IPv6 (3)

- •Does this fix ARP?
- •Does this fix DHCP?
- •Does this fix NAT?

![](_page_96_Figure_4.jpeg)

![](_page_96_Picture_32.jpeg)

IPv6 (3)

- •Does this fix ARP? No: NDP
- •Does this fix DHCP? No: SLAAC
- •Does this fix NAT? Yes!

![](_page_97_Figure_4.jpeg)

### Neighbor Discovery Protocol

- •Uses ICMPv6
- •DHCP Functions:
	- ⚫ Router discovery (133)/advertisement (134)
- •ARP Functions:
	- ⚫ Neighbor discovery (135)/advertisement (136)

# Stateless Autoconfiguration (SLAAC)

- Replaces DHCP (sorta…)
- •Uses ICMPv6
- Process:
	- Send broadcast message
	- Get prefix from router
	- Attach MAC to router Prefix /w some math
	- $\cdot$  48 bit  $\rightarrow$  EUI-64 format

MAC: 0200:1234:5678 → 0000:12FF:FE34:5678 Address: 2000:1234:5678::12FF:FE34:5678

Address: 2000:1234:5678::1001/64

Prefix: 2000:1234:5678:: /64

![](_page_99_Picture_9.jpeg)

#### IPv6 Transition

- The Big Problem:
	- How to deploy IPv6?
	- Fundamentally incompatible with IPv4
- •Dozens of approaches proposed
	- Dual stack (speak IPv4 and IPv6)
	- Translators (convert packets)
	- Tunnels (carry IPv6 over IPv4)

# Tunneling

- •Native IPv6 islands connected via IPv4
	- Tunnel carries IPv6 packets across IPv4 network

![](_page_101_Figure_3.jpeg)

# Tunneling (2)

#### • Tunnel acts as a single link across IPv4 network

![](_page_102_Figure_2.jpeg)

# Tunneling (3)

• Tunnel acts as a single link across IPv4 network • Difficulty is to set up tunnel endpoints and routing

![](_page_103_Figure_2.jpeg)